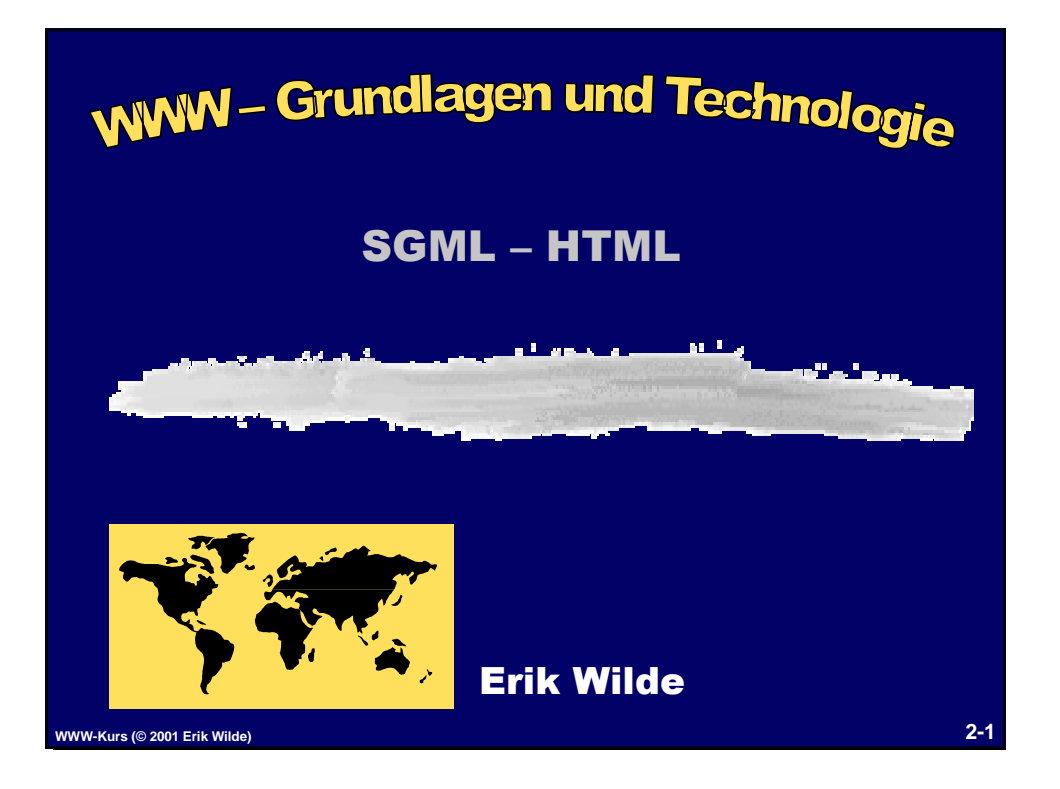

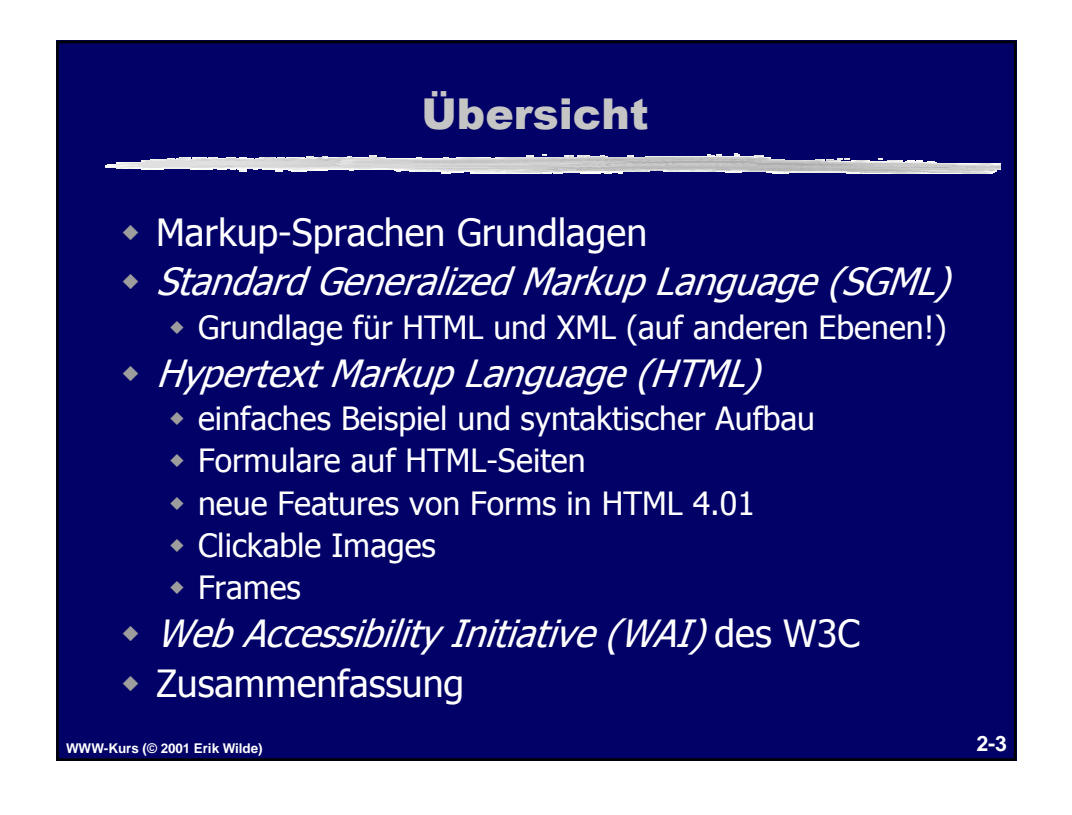

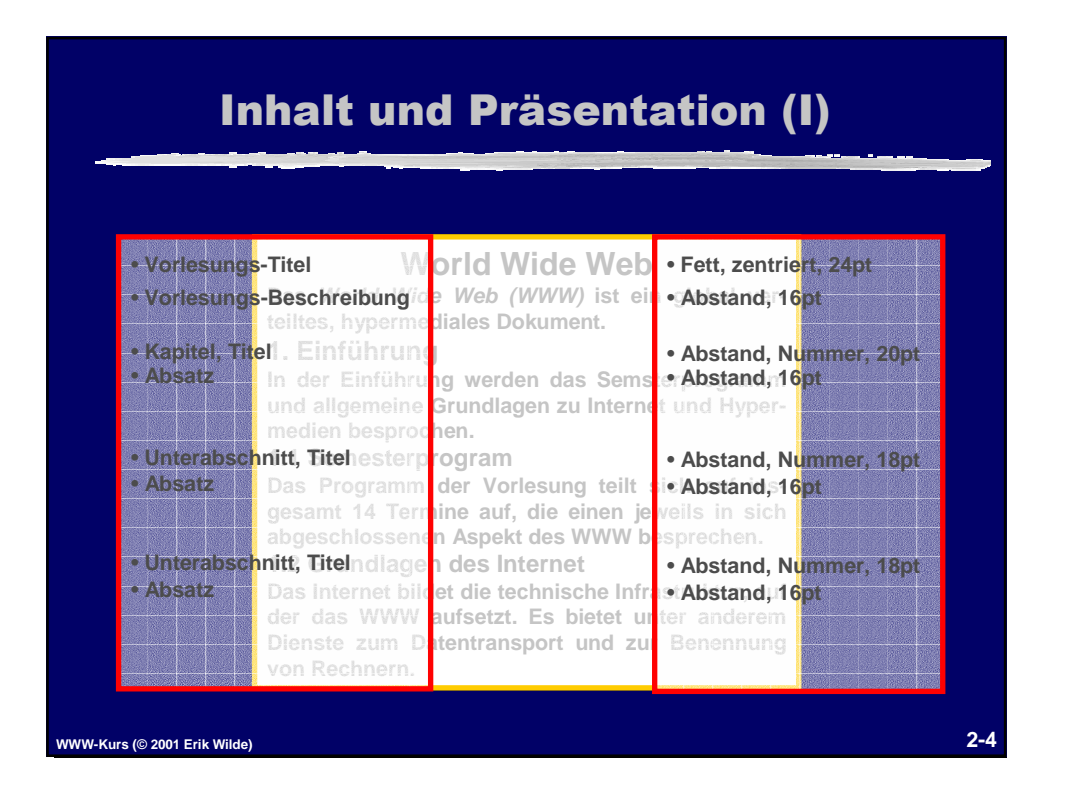

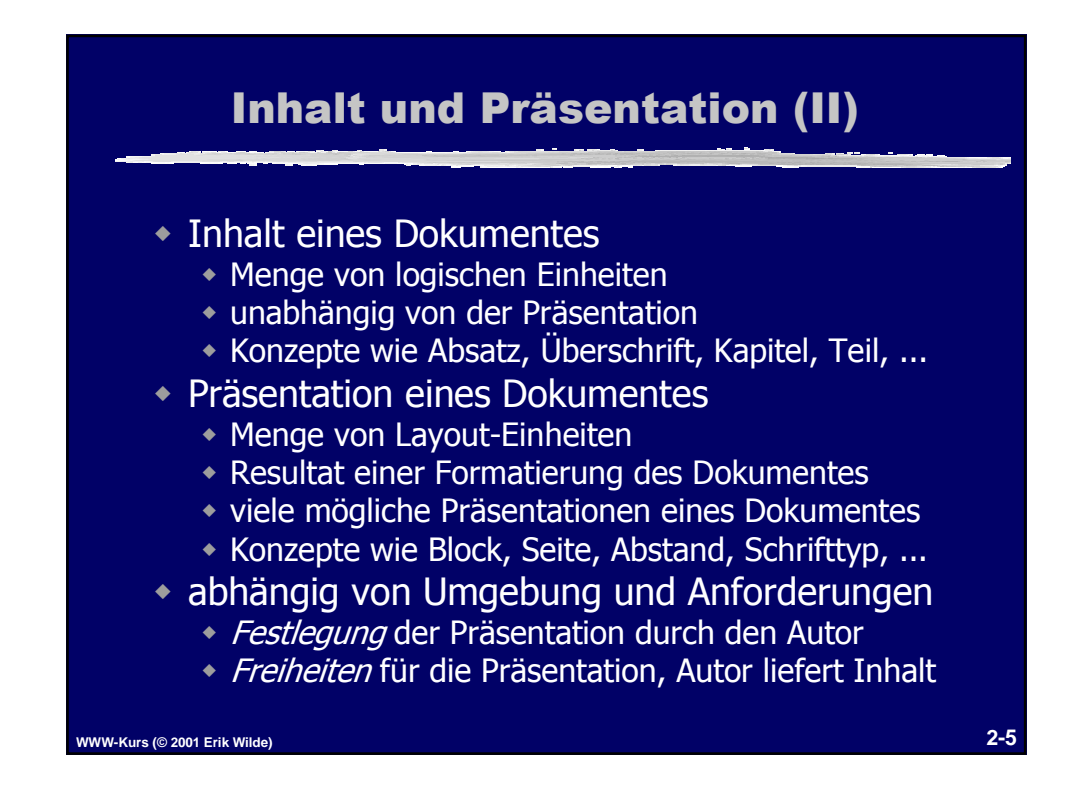

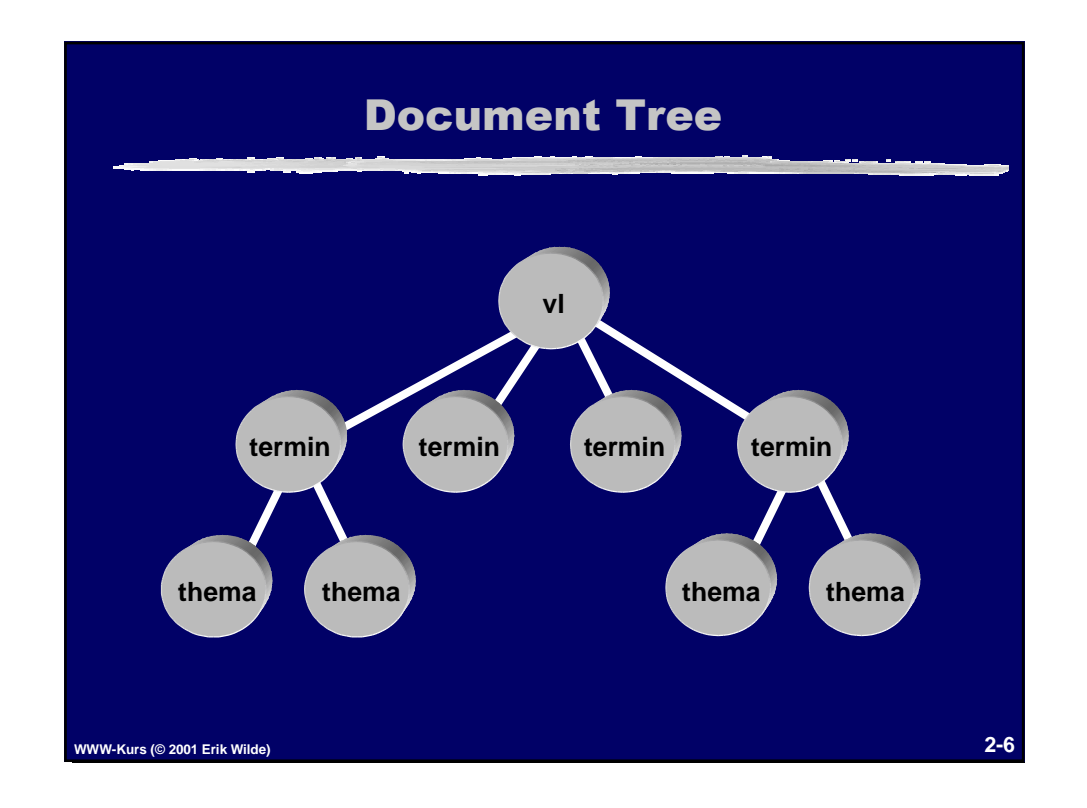

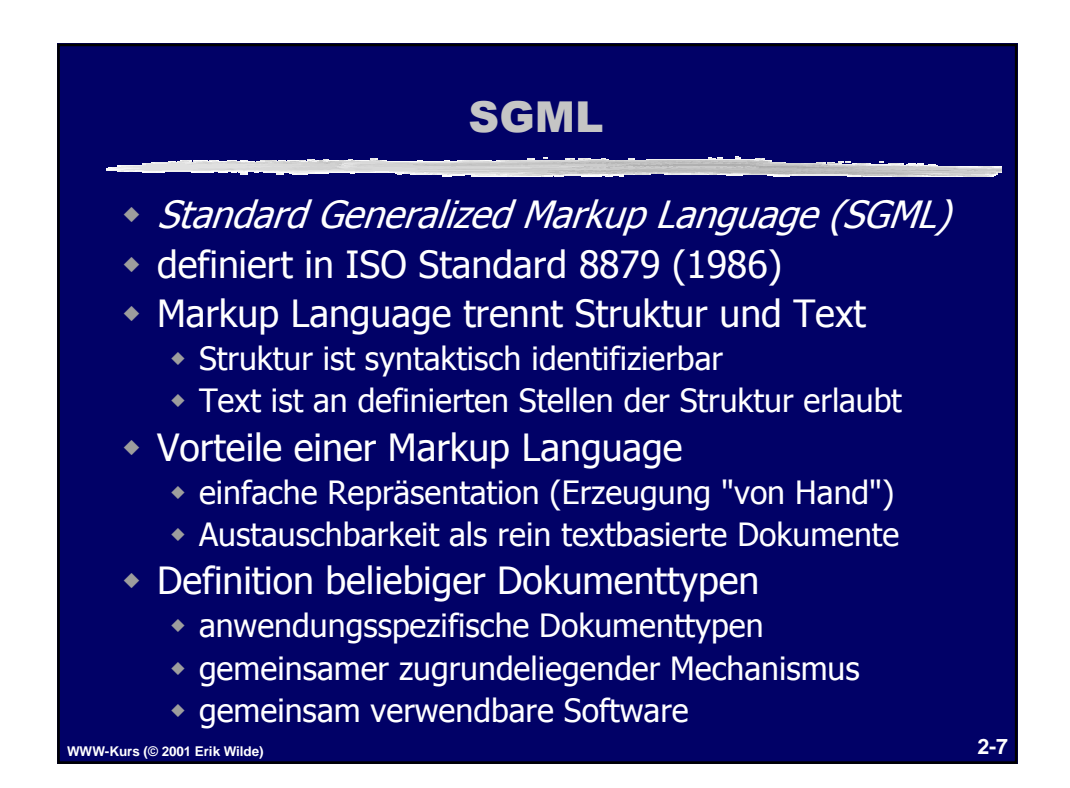

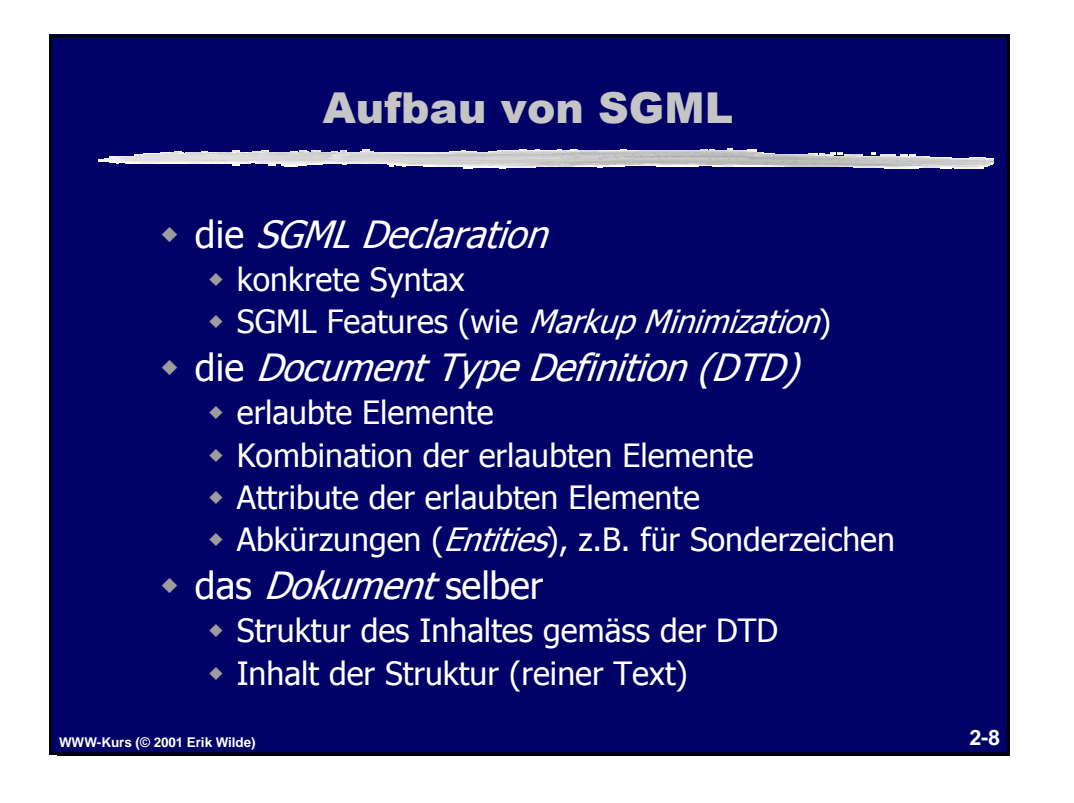

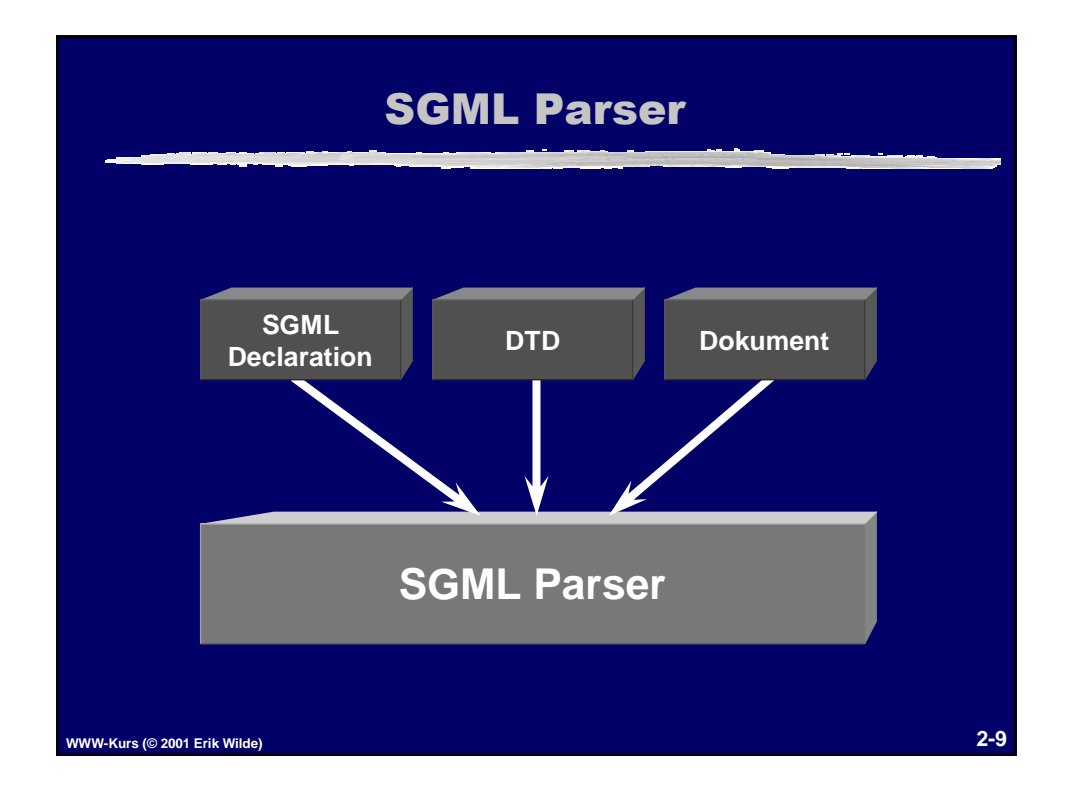

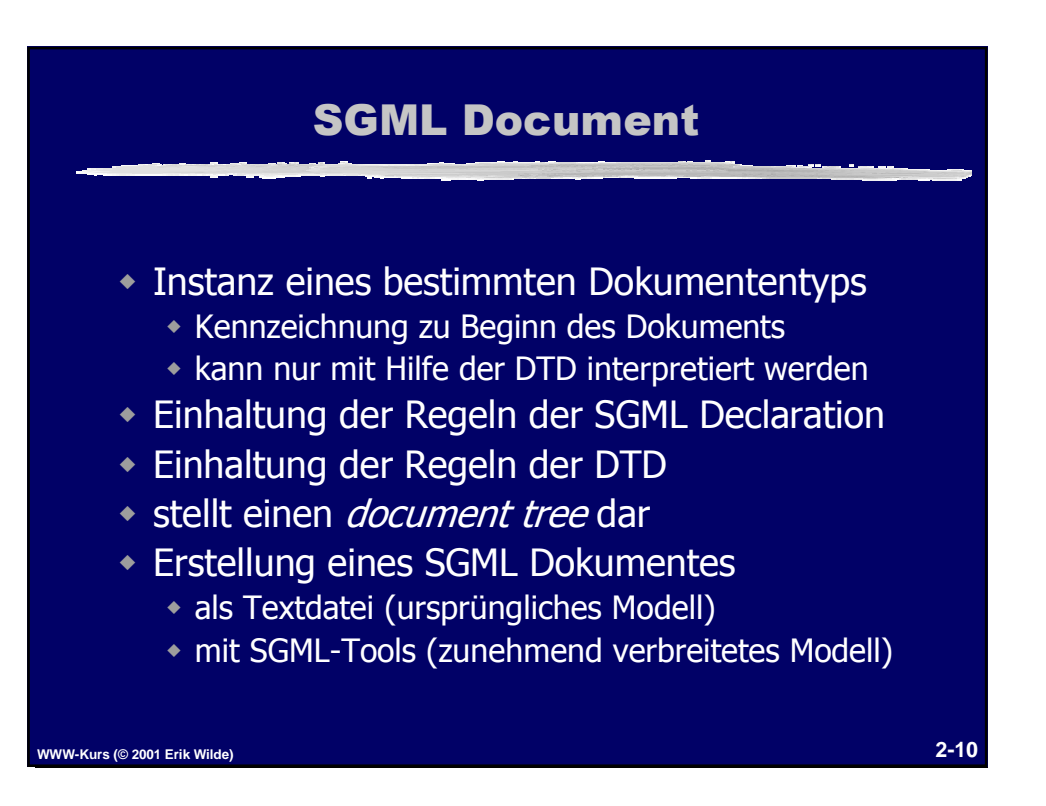

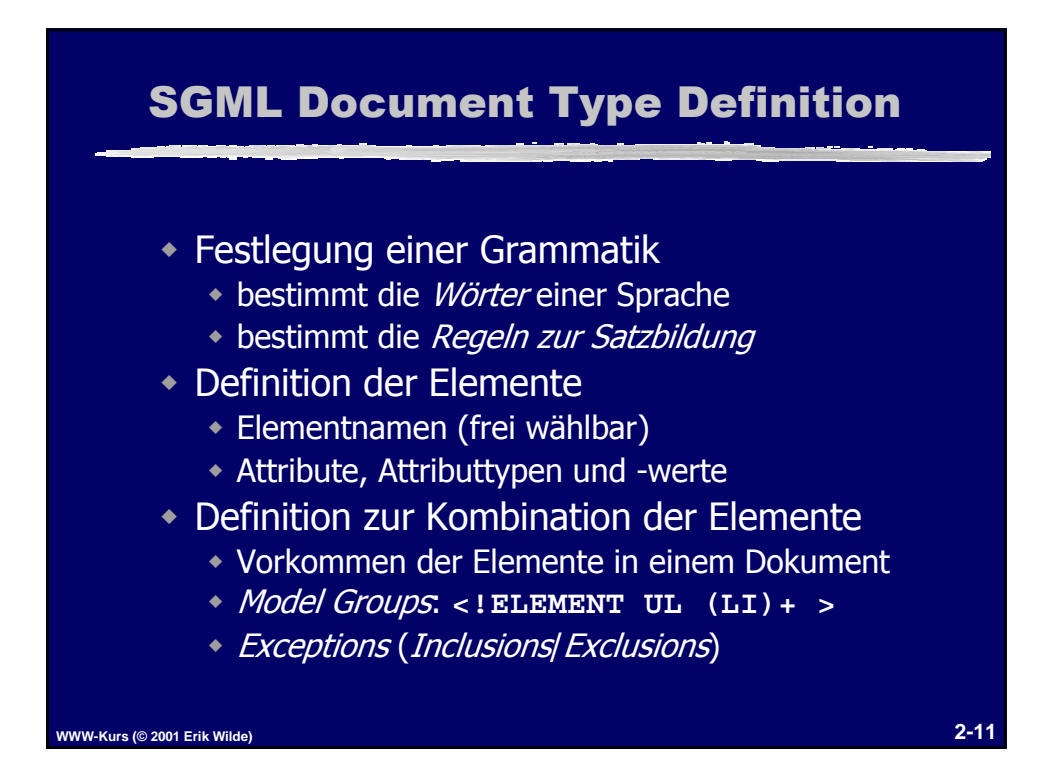

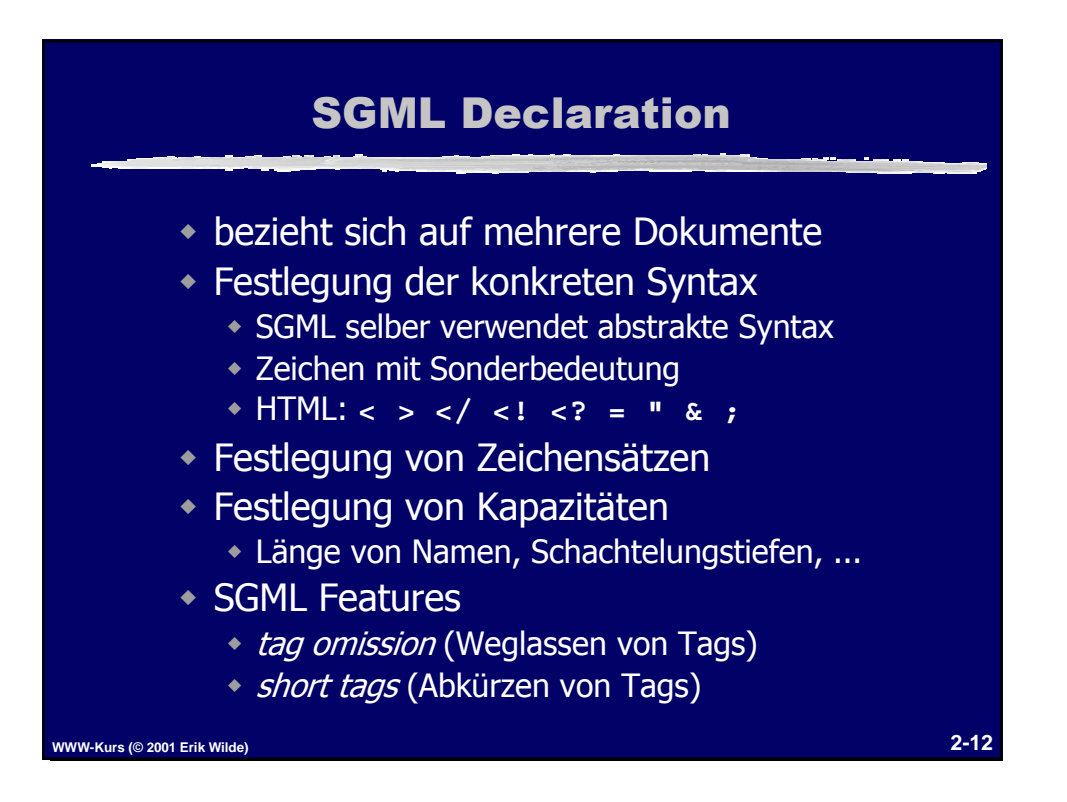

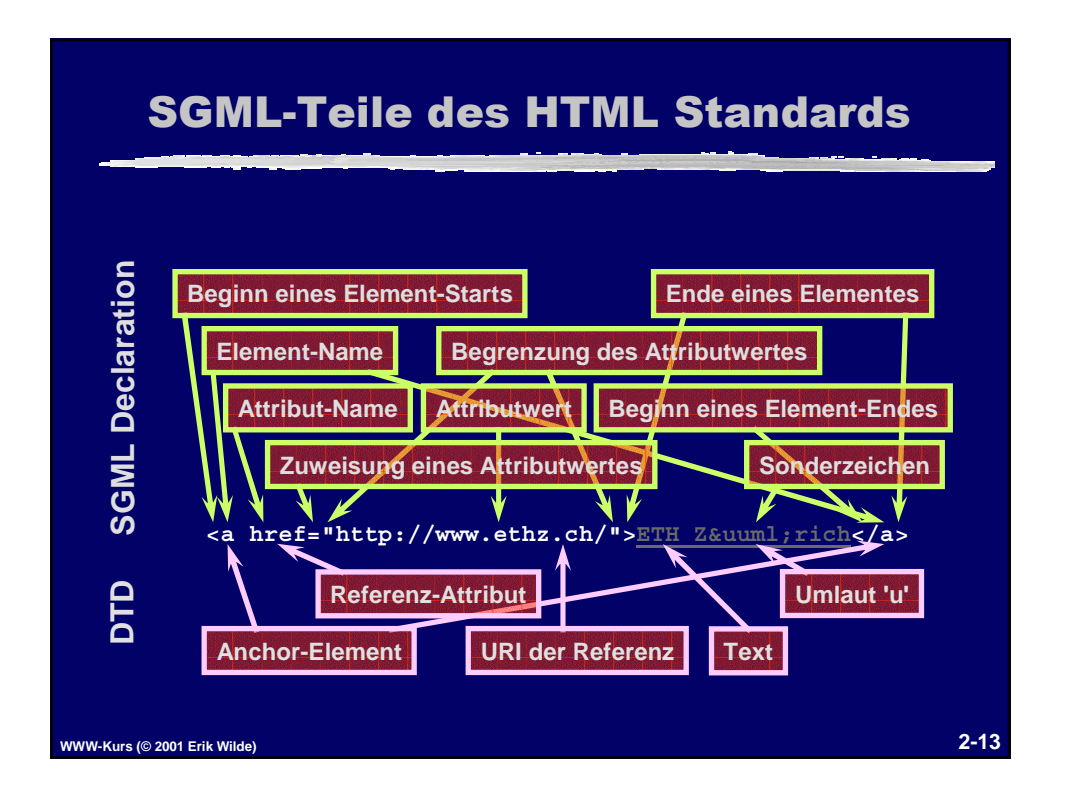

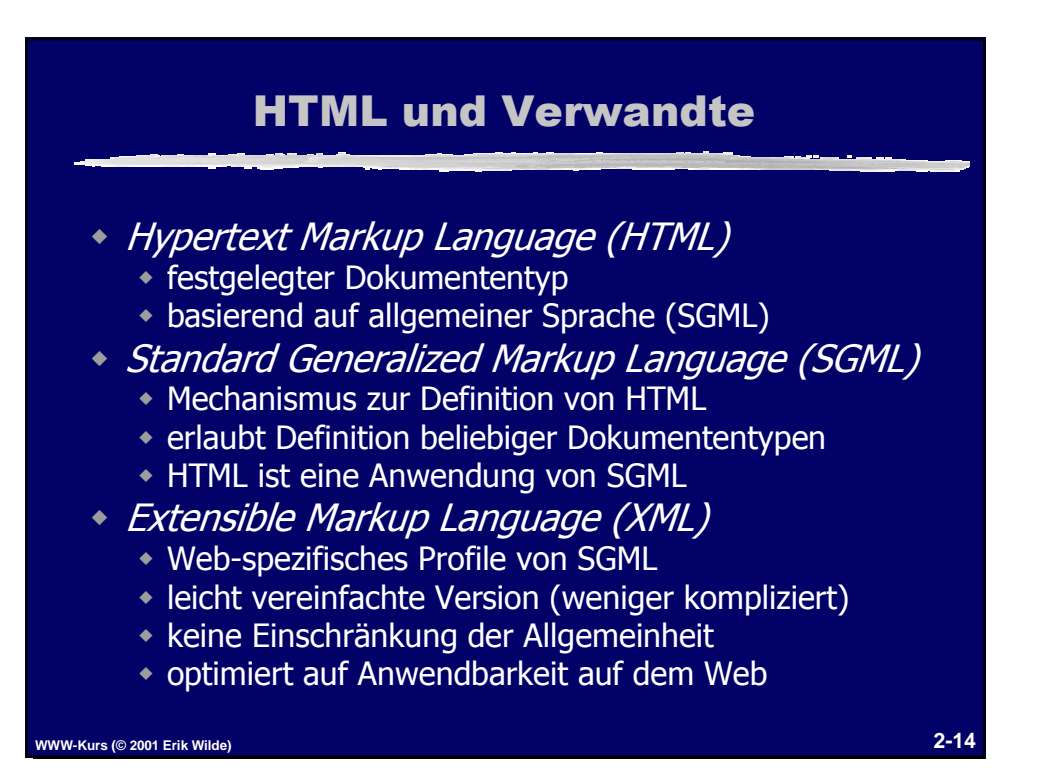

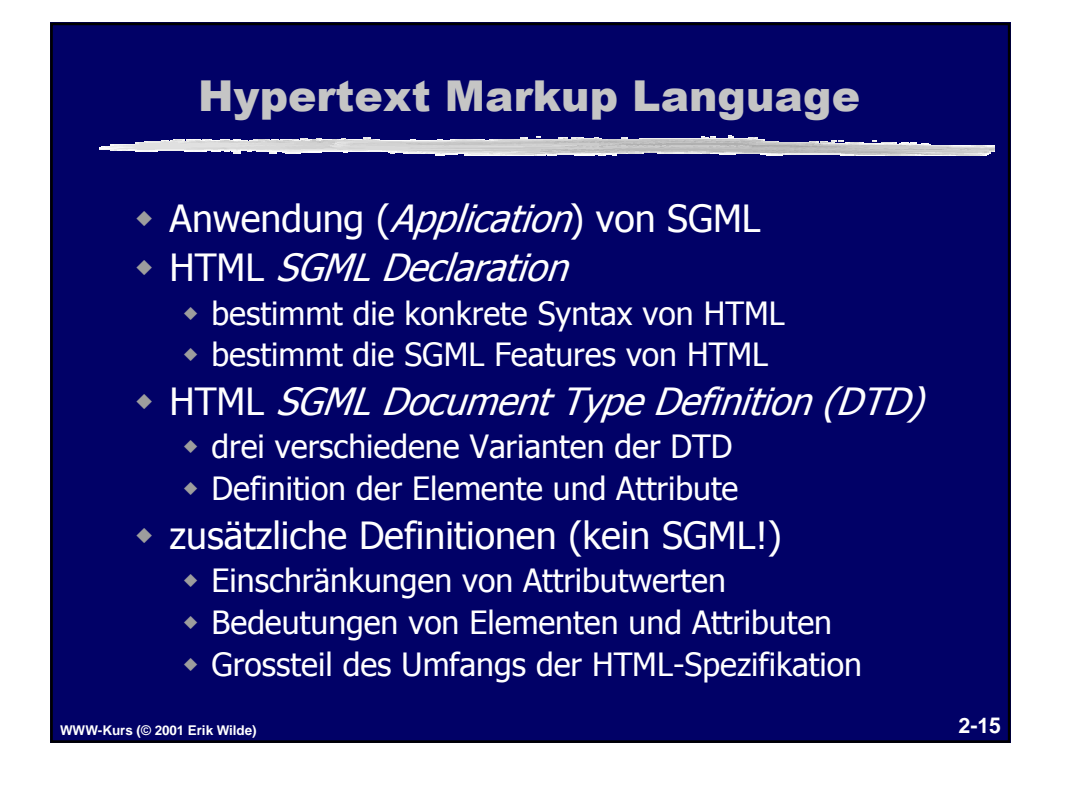

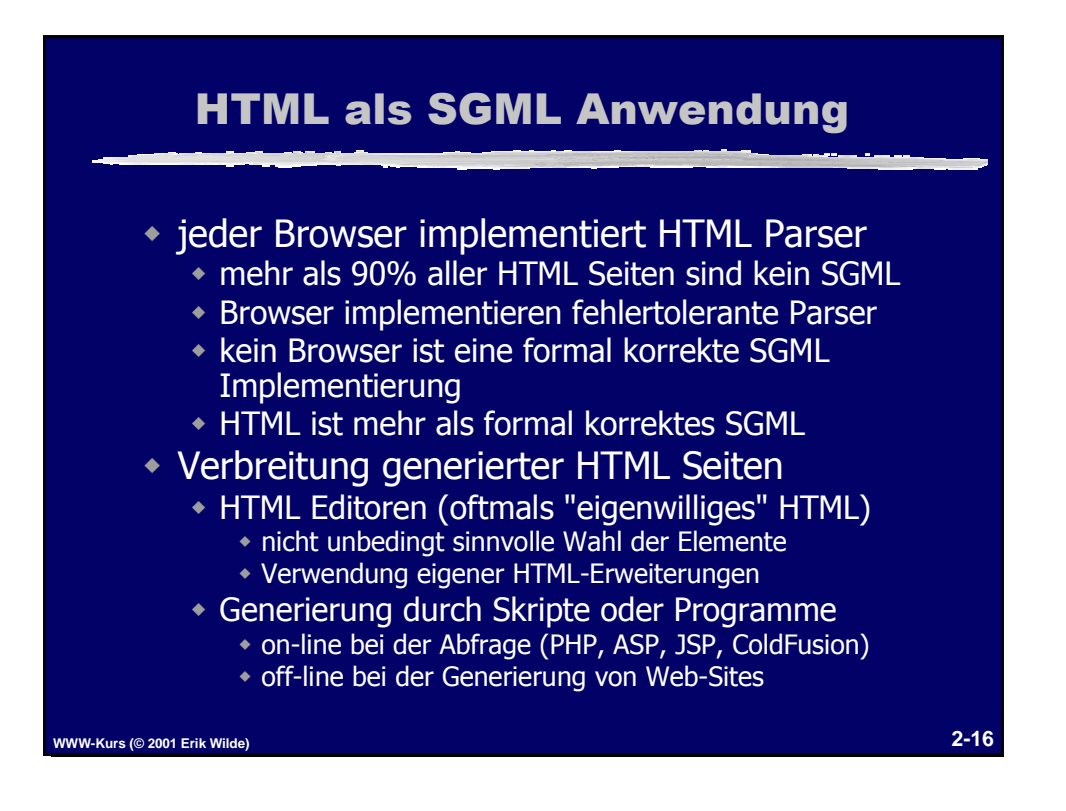

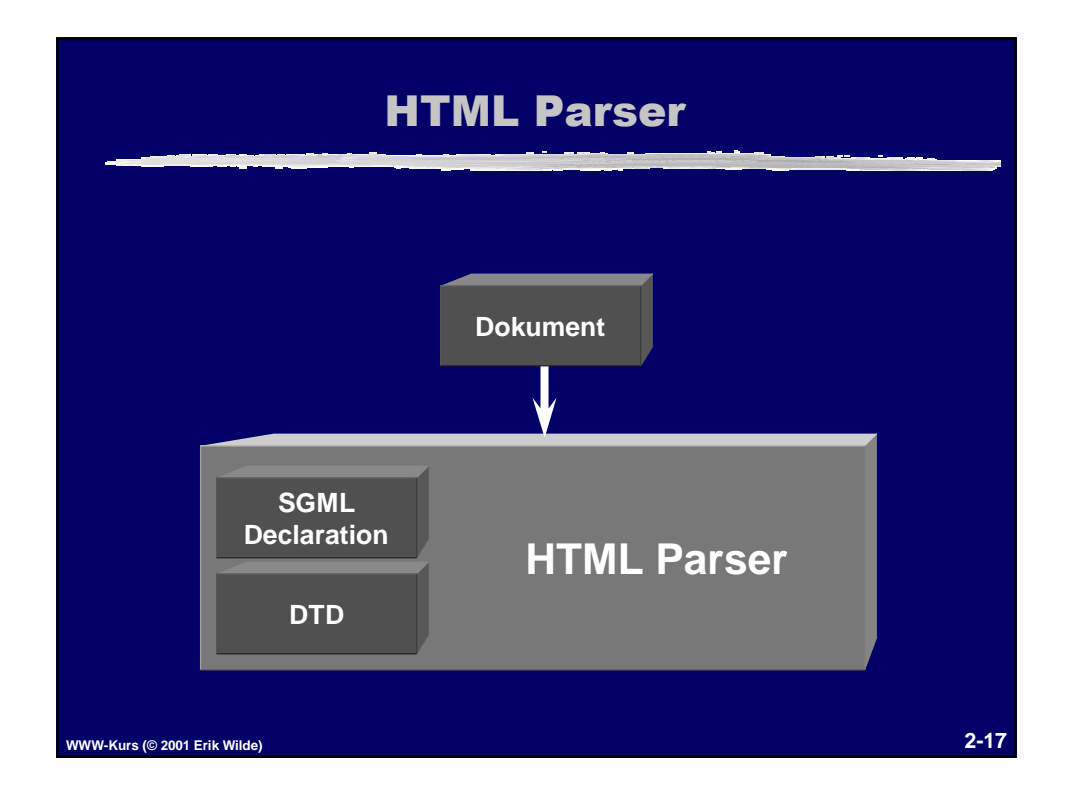

## **WWW-Technologie II 2-8**

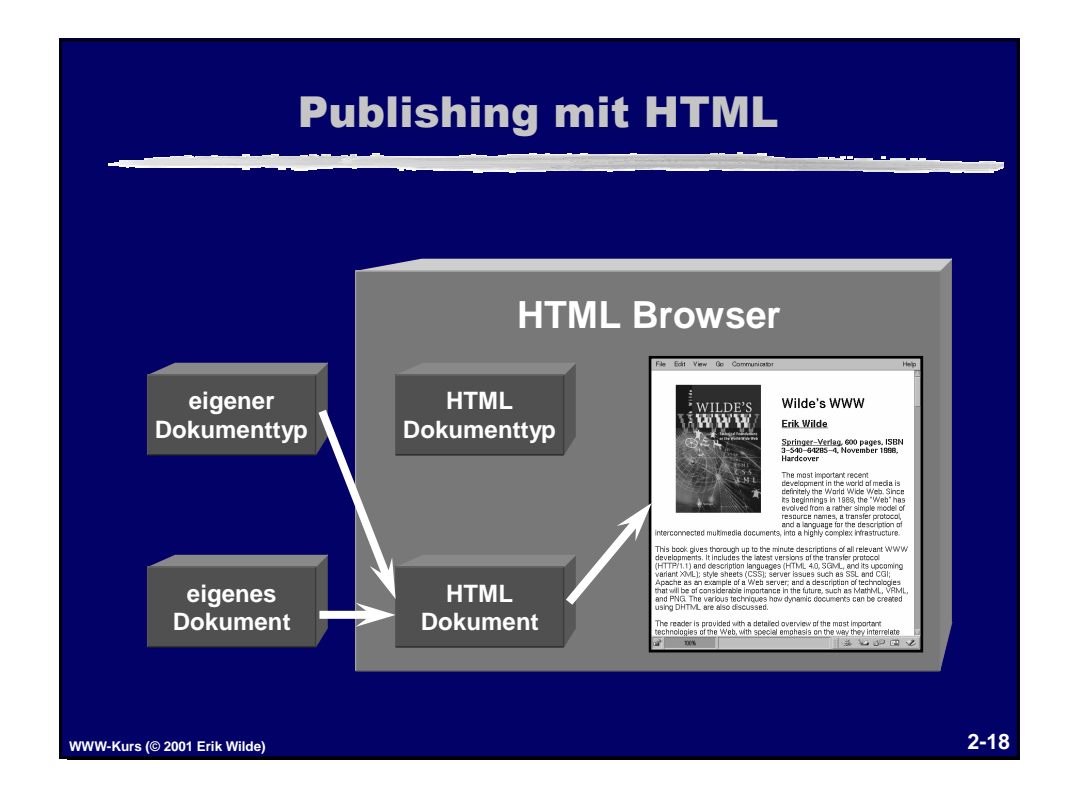

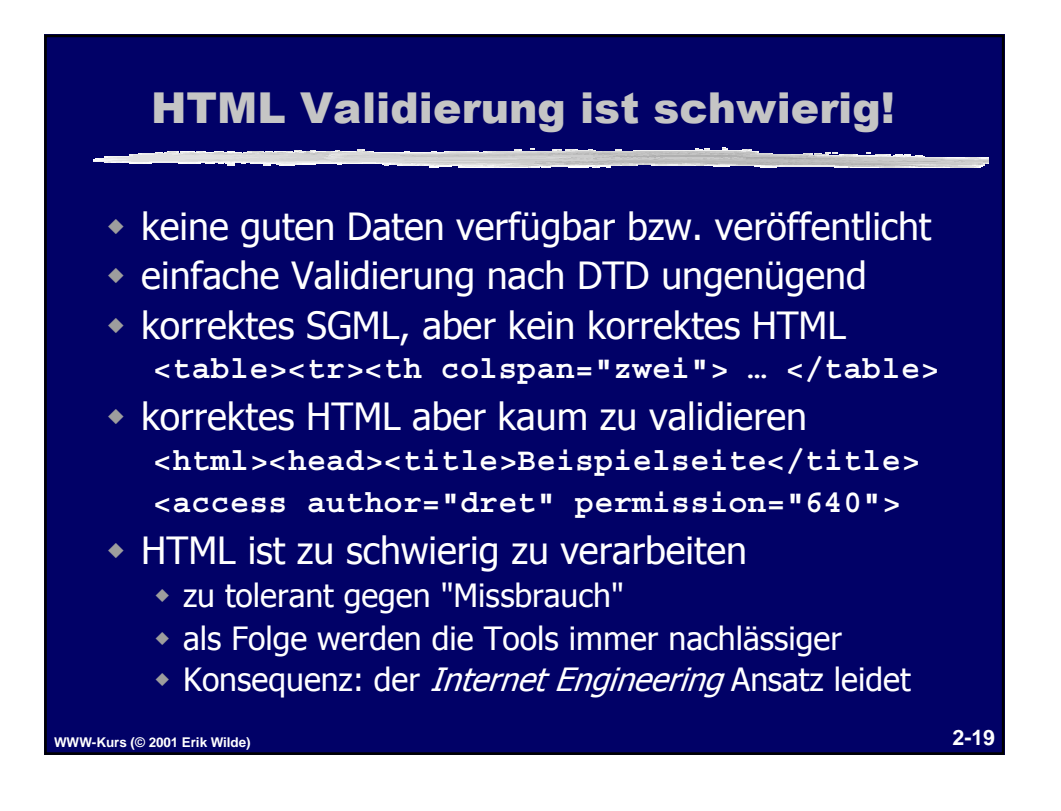

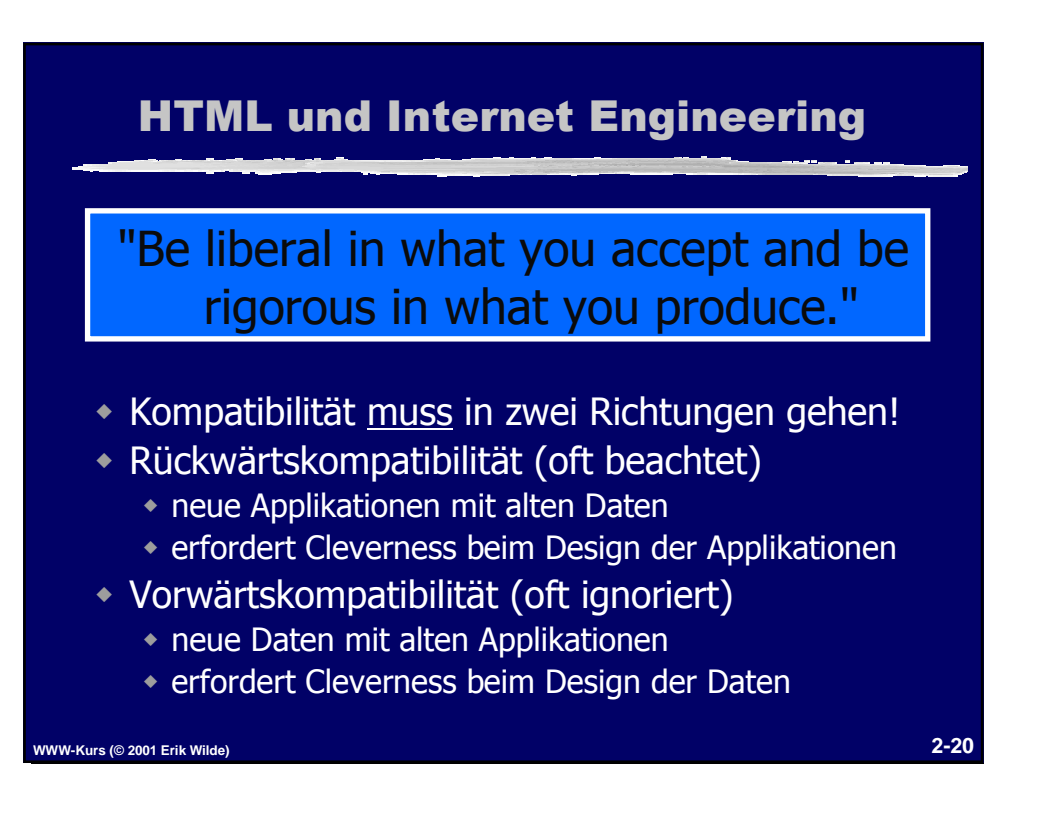

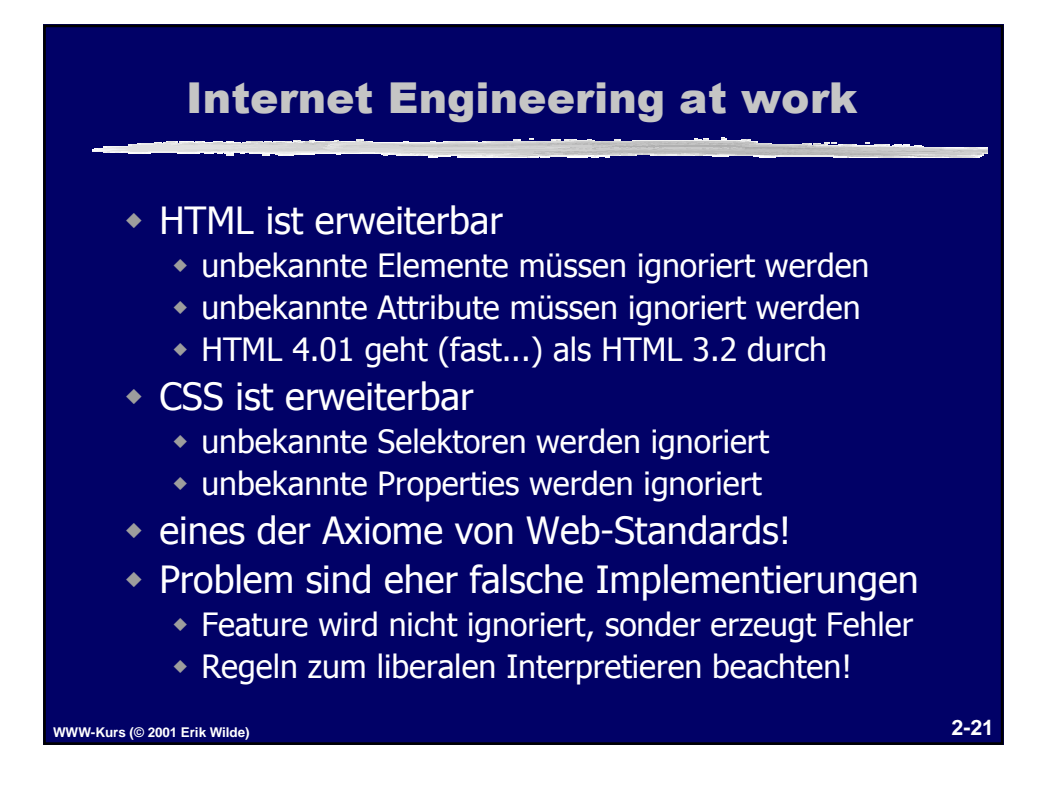

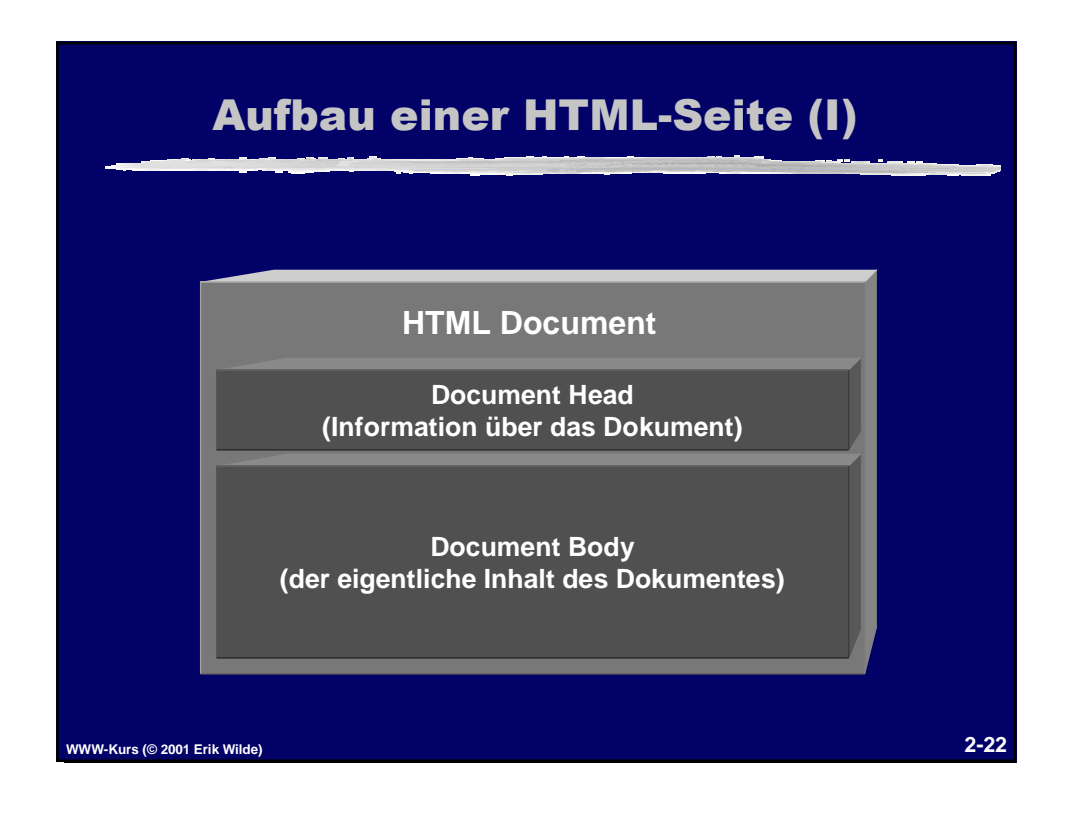

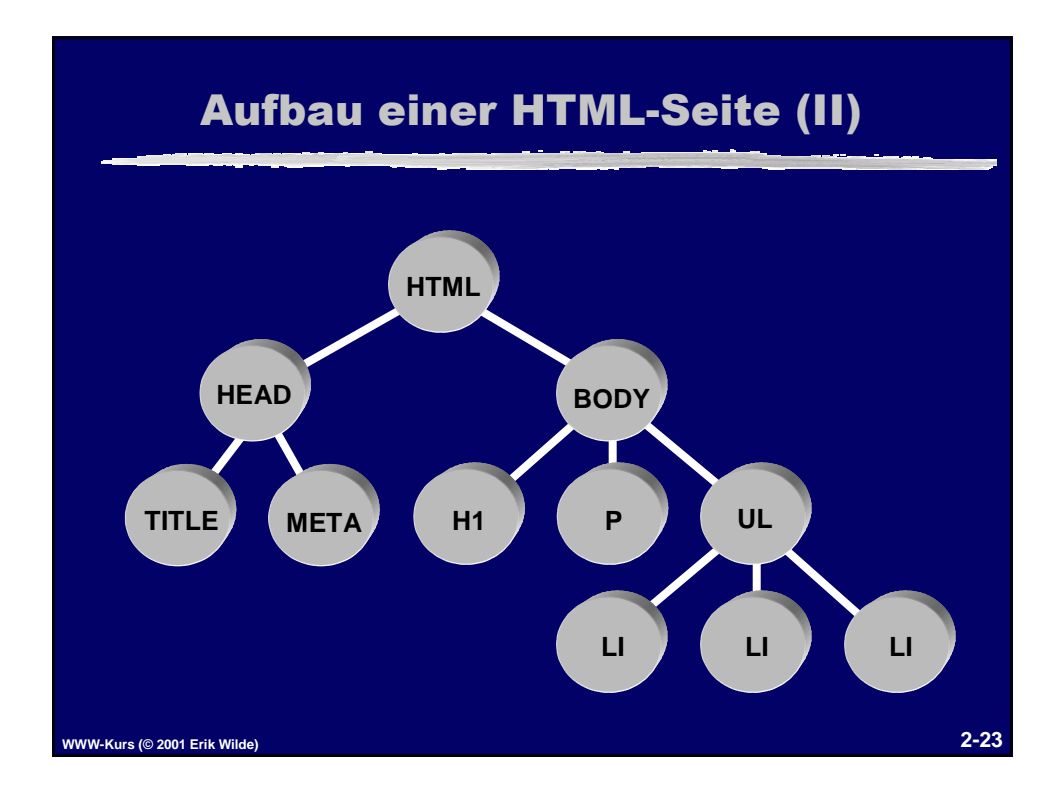

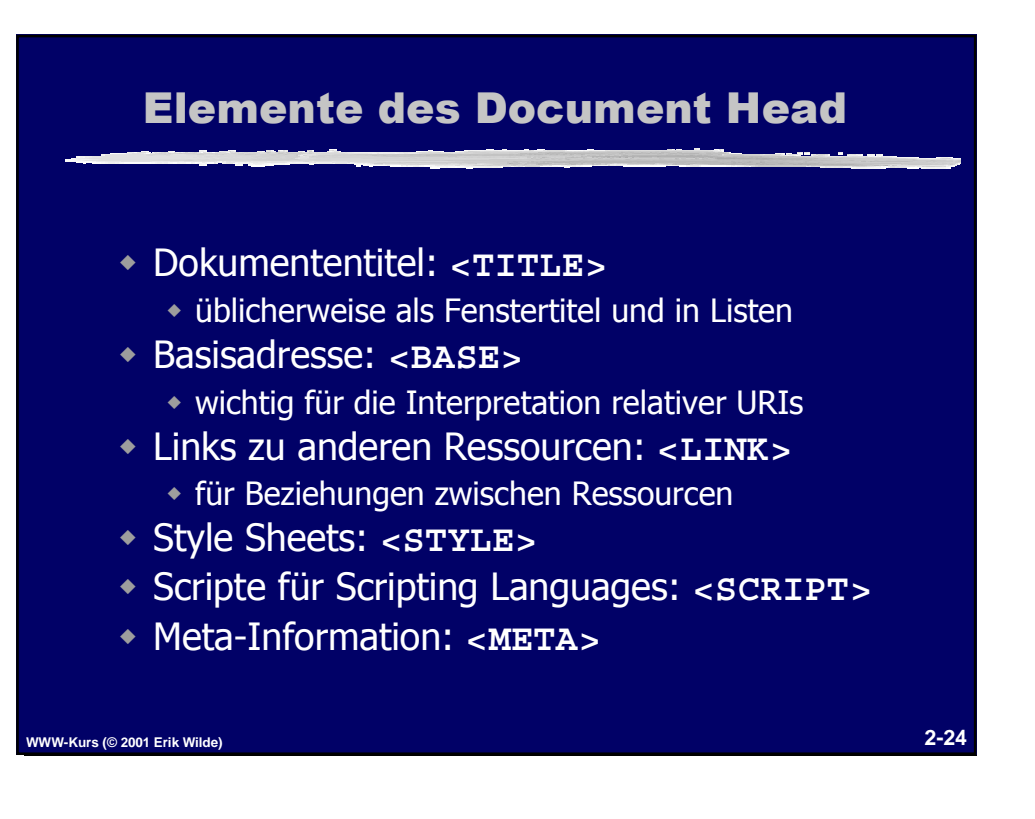

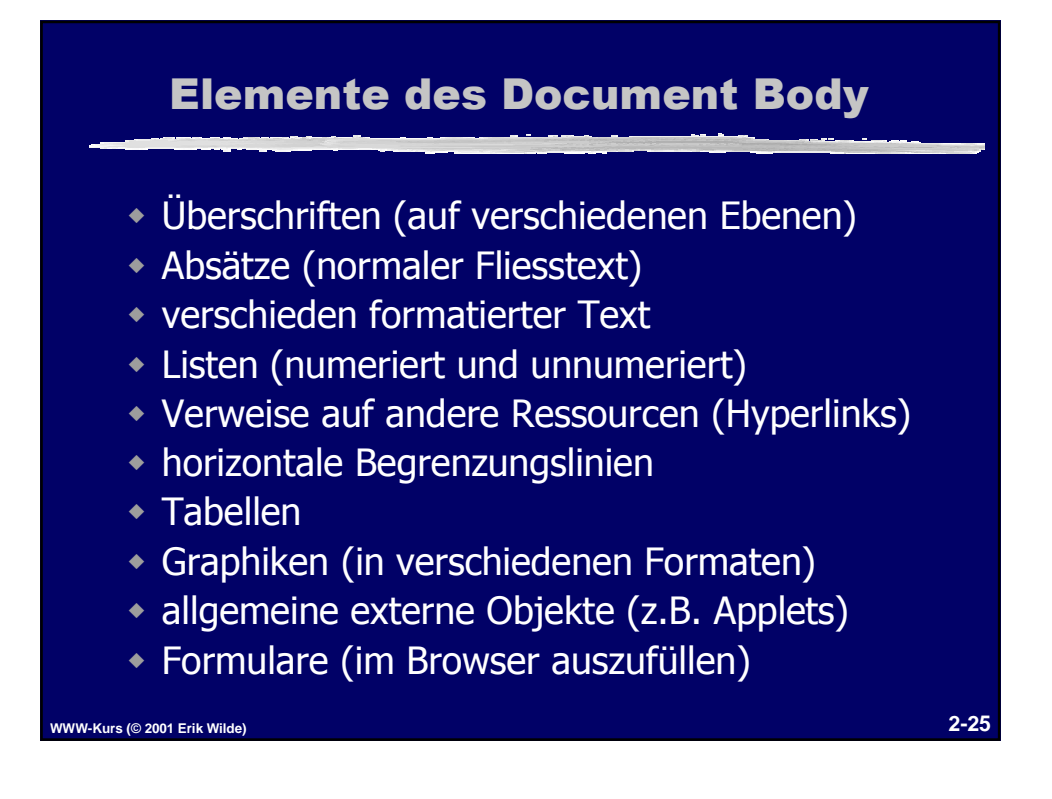

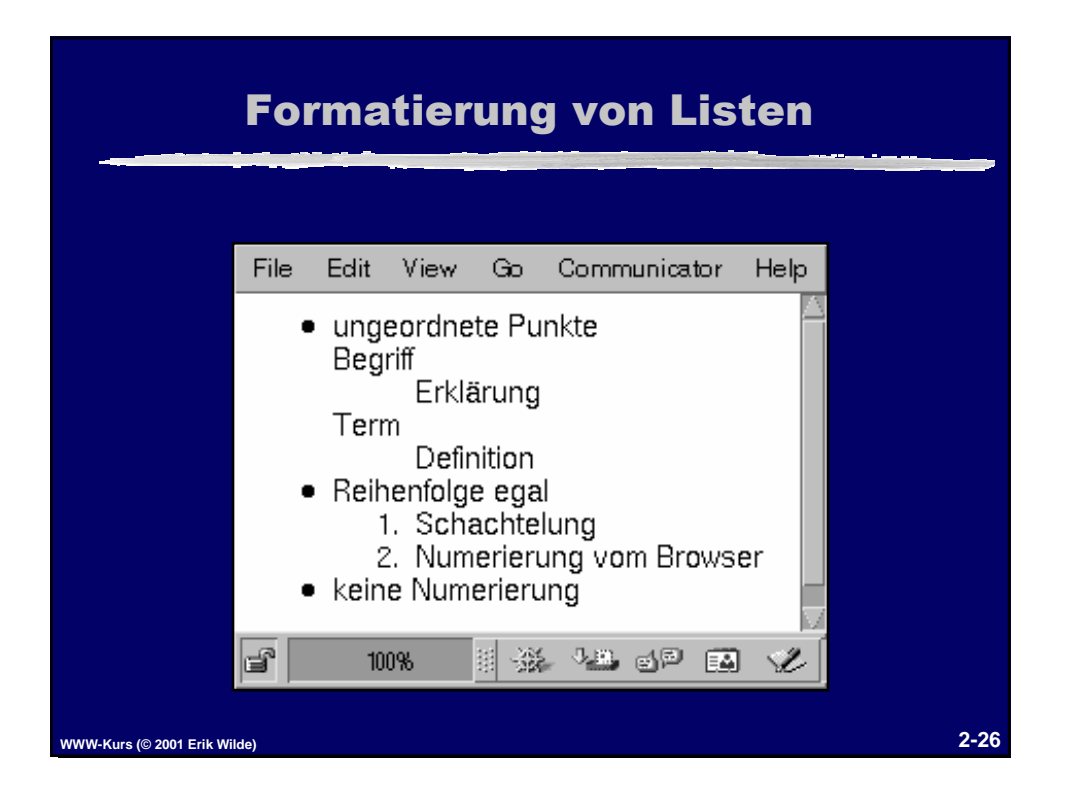

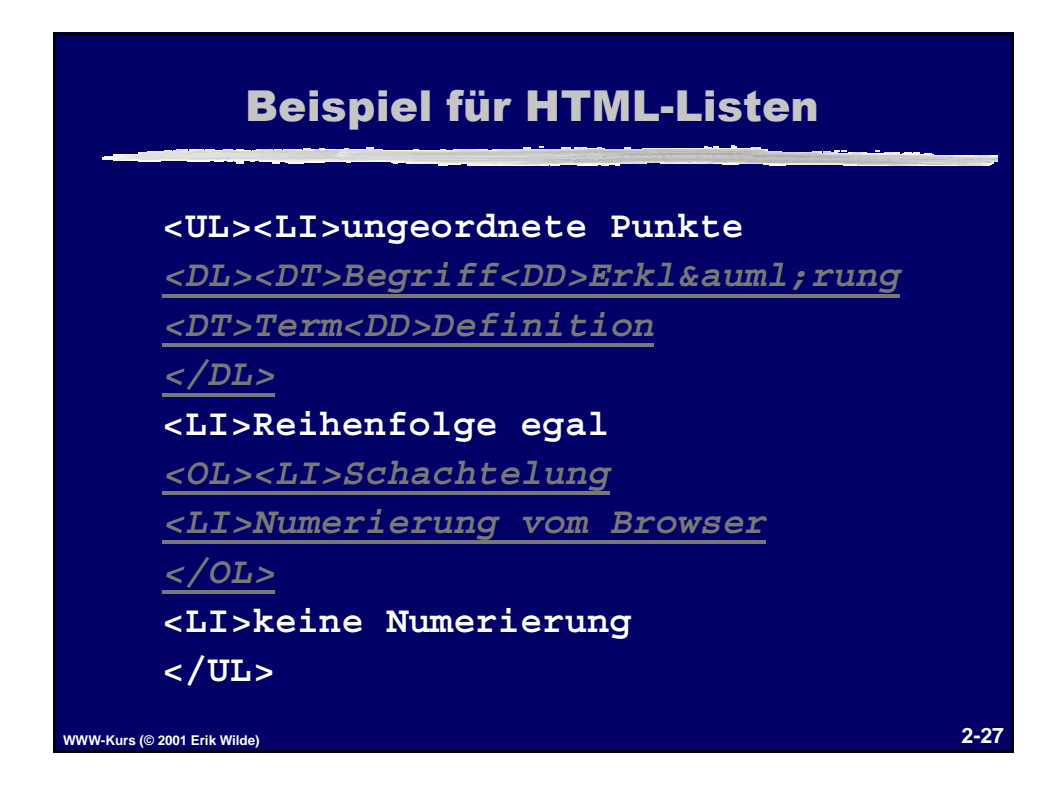

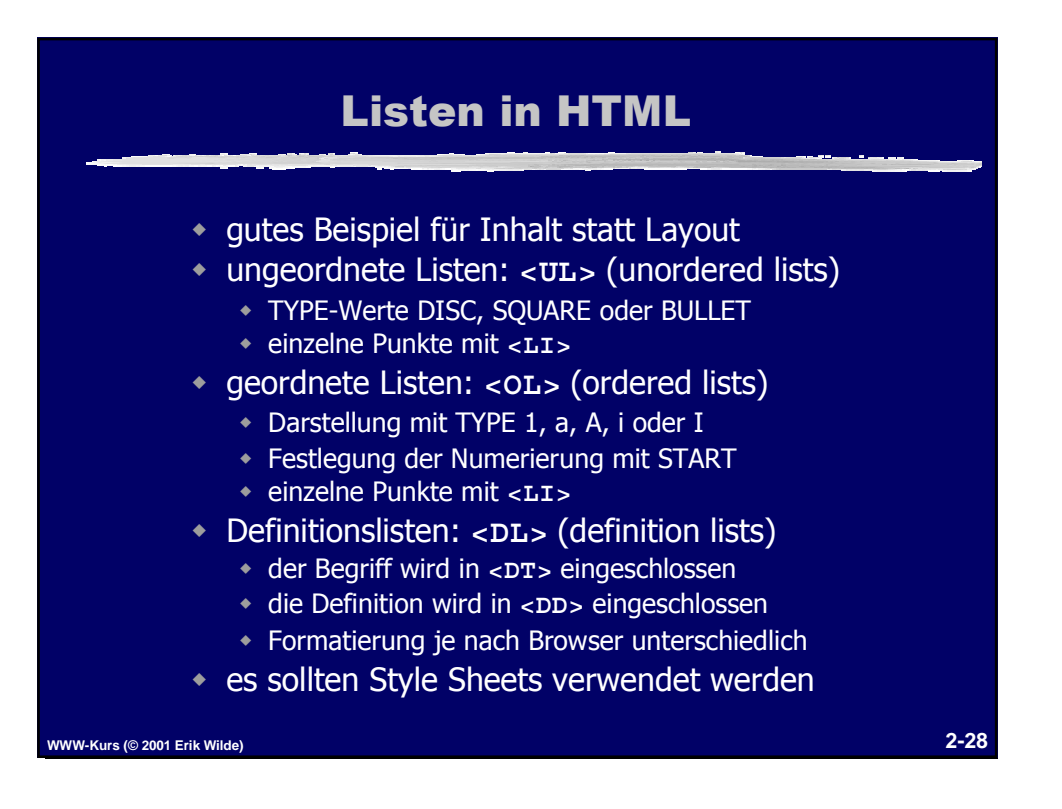

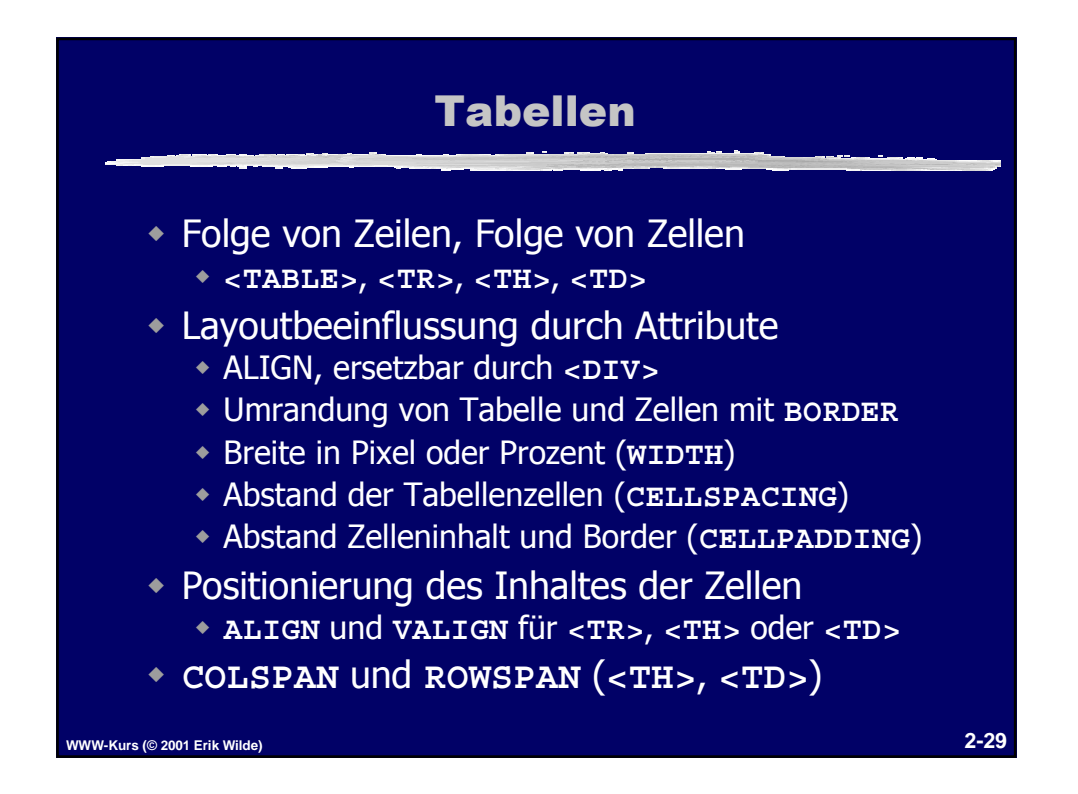

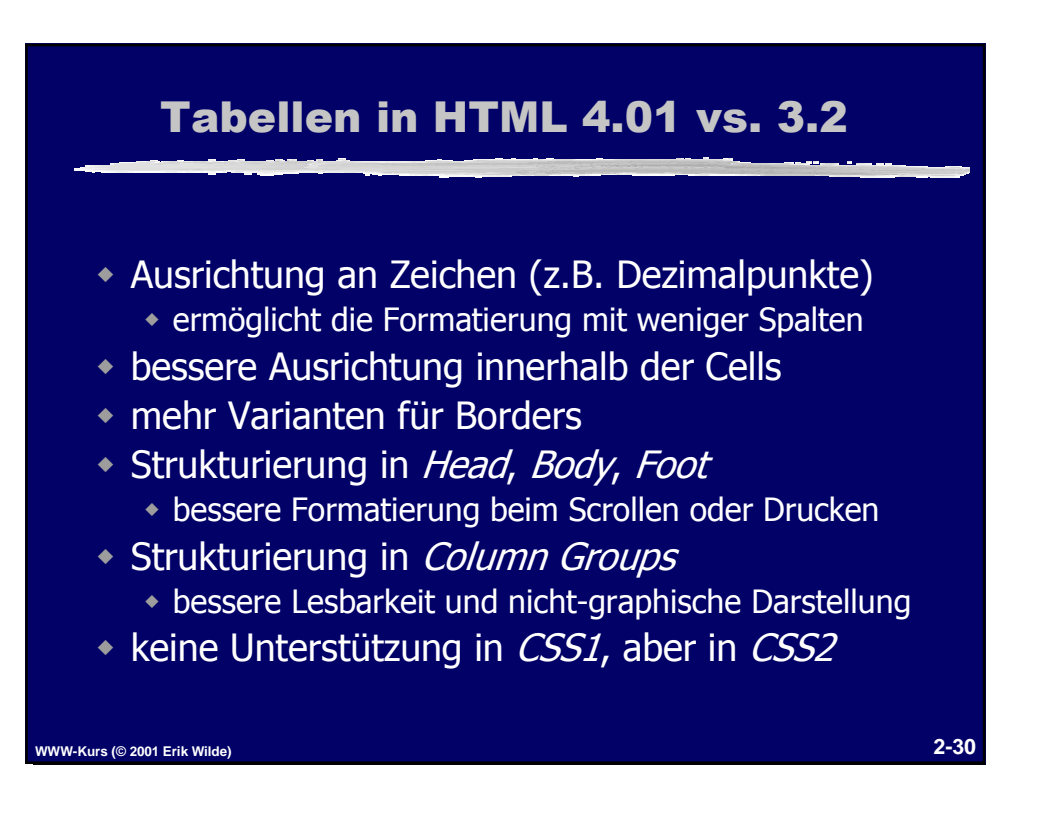

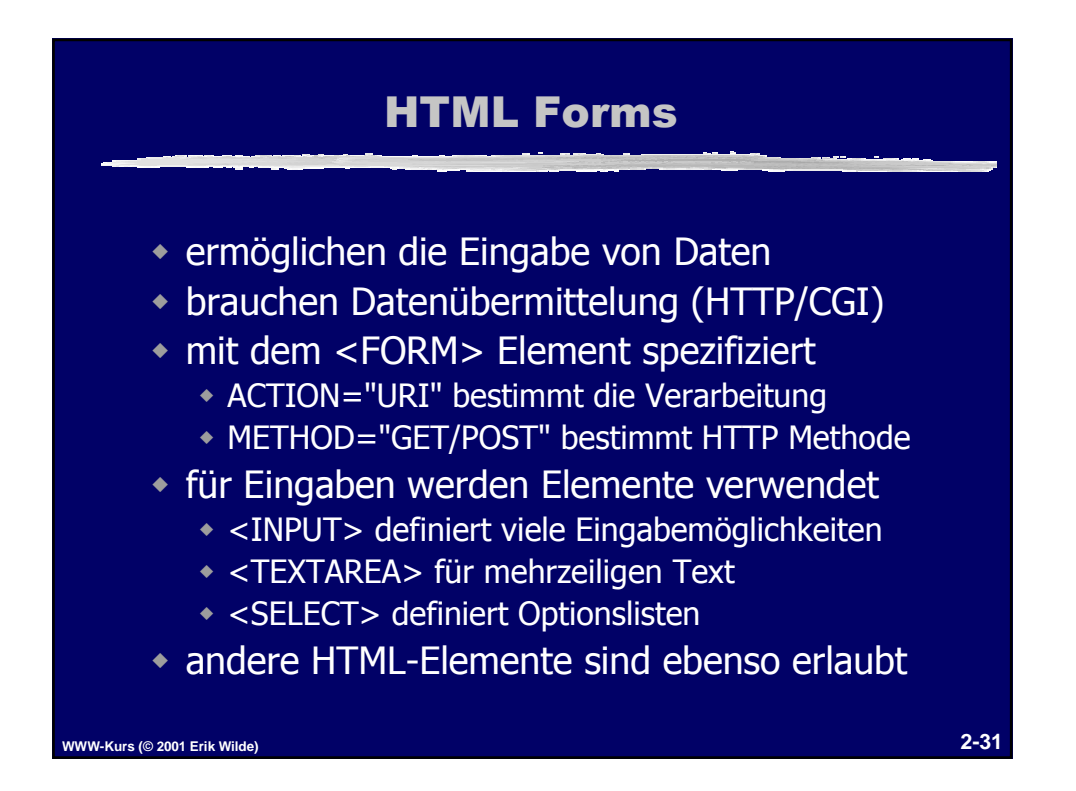

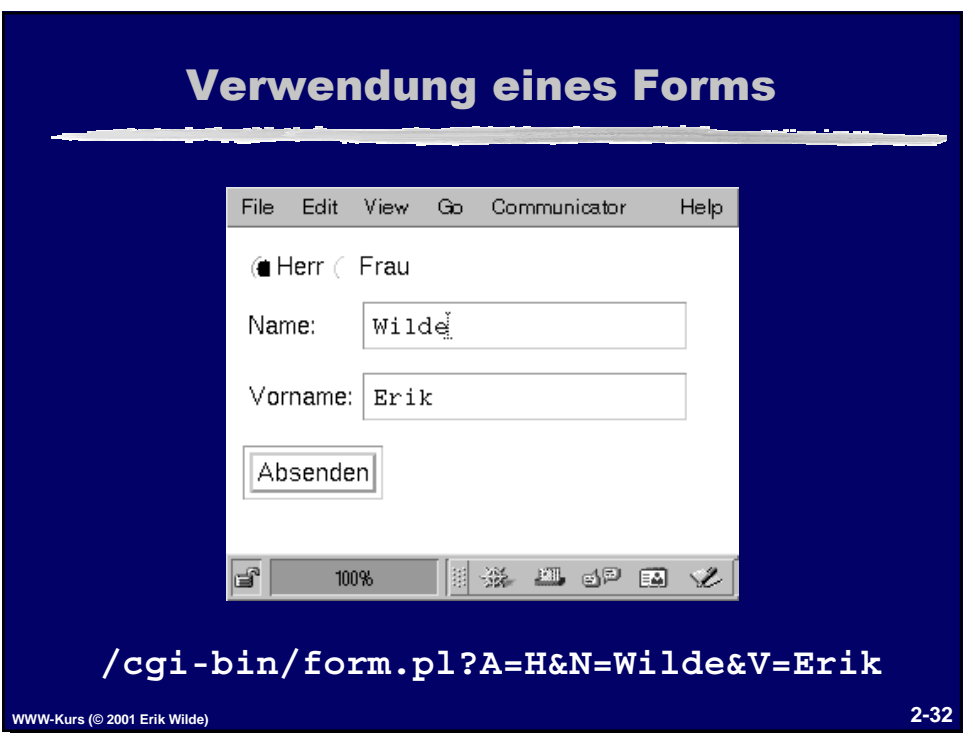

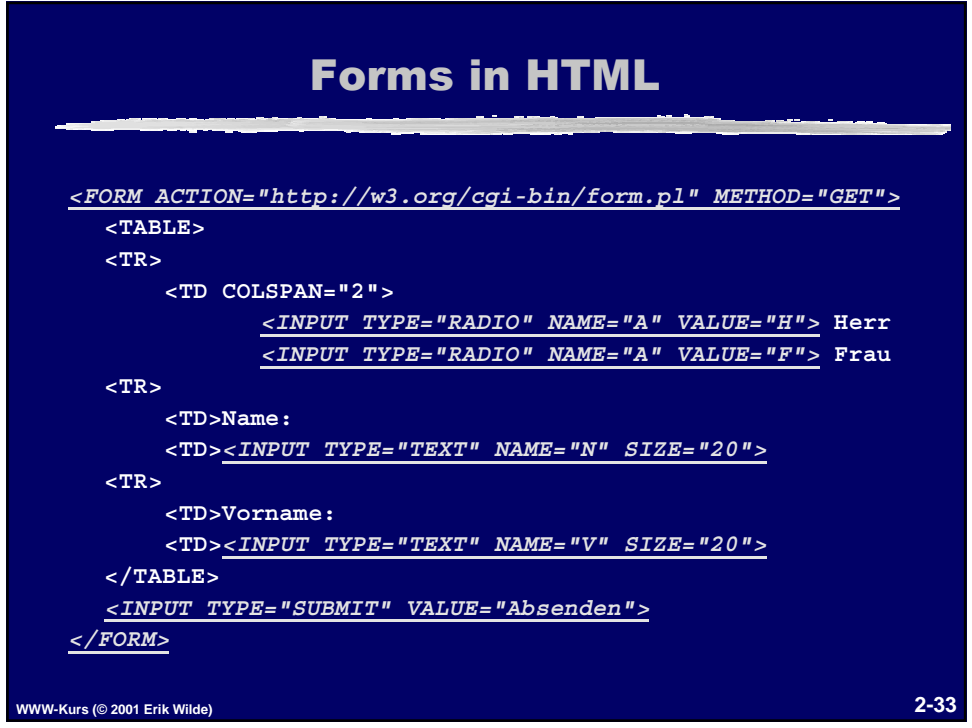

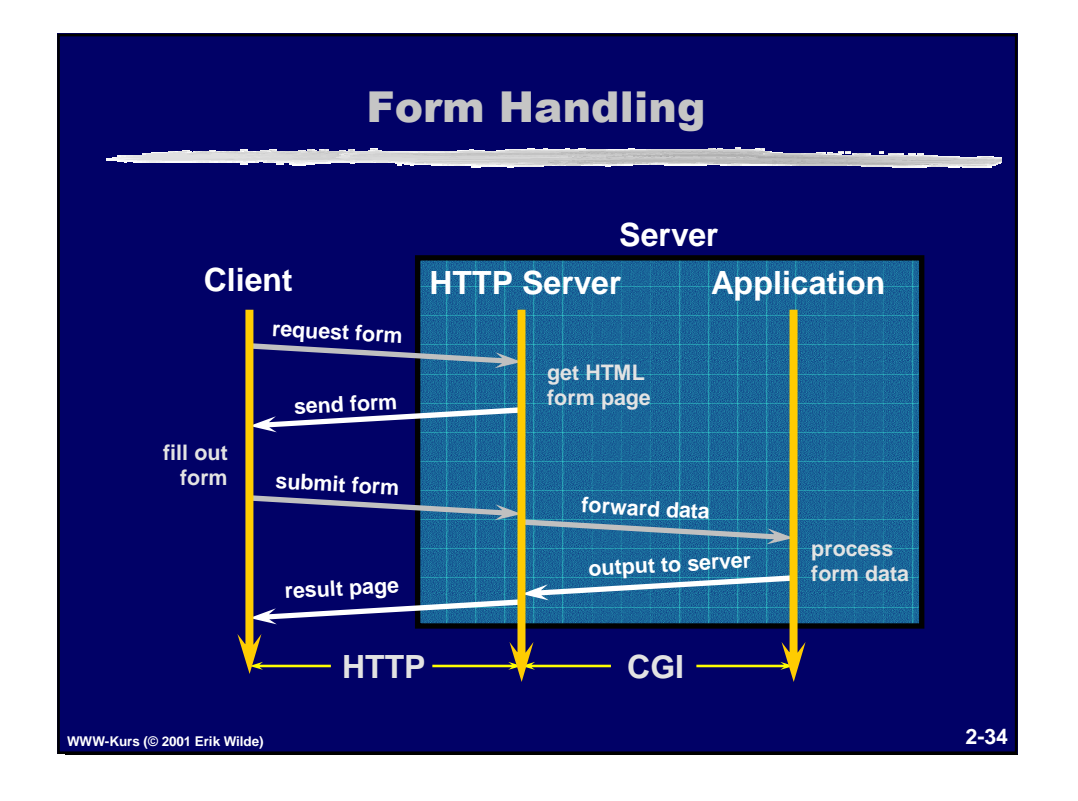

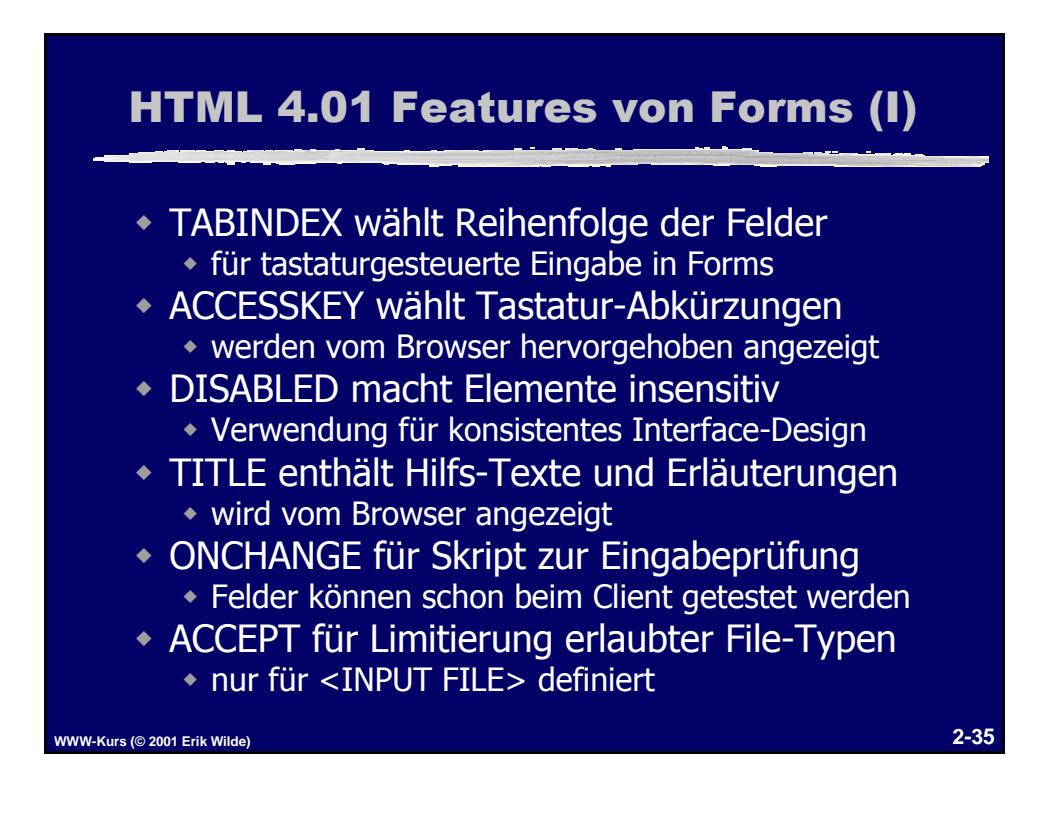

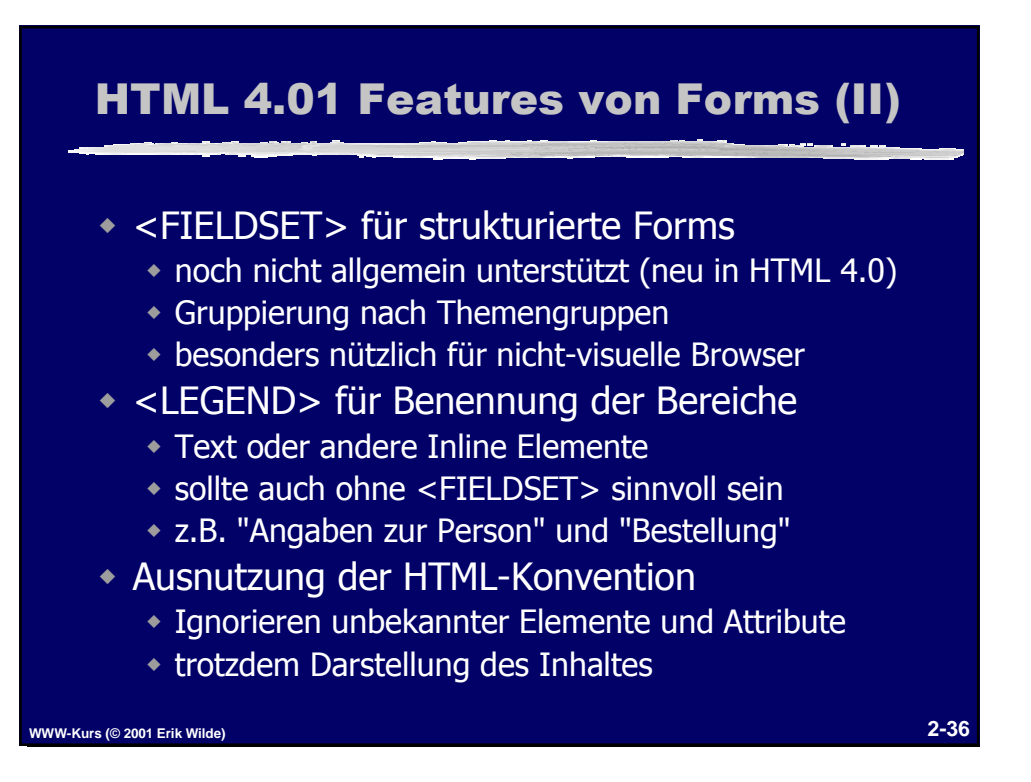

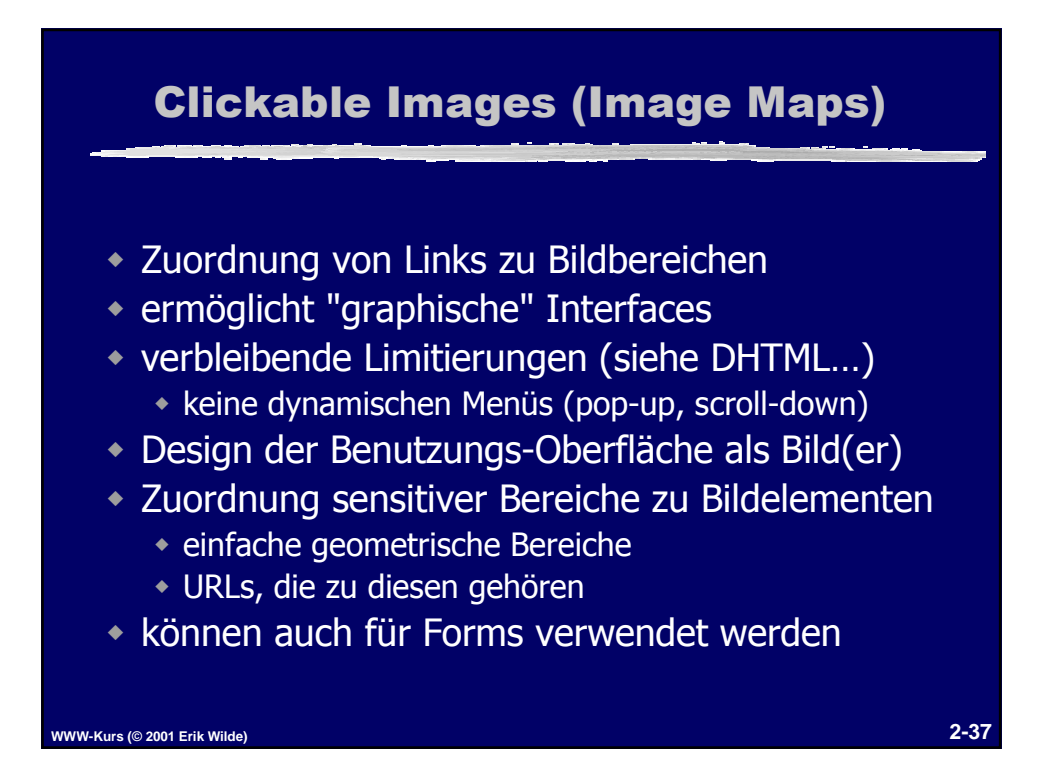

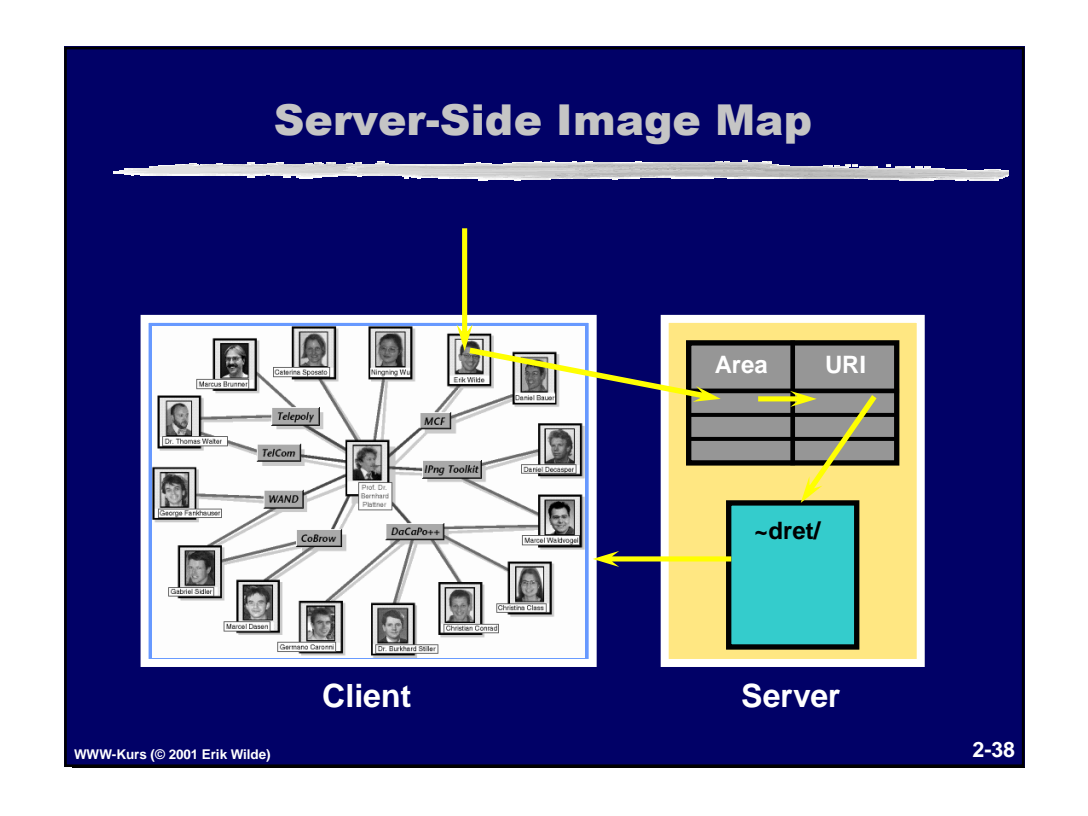

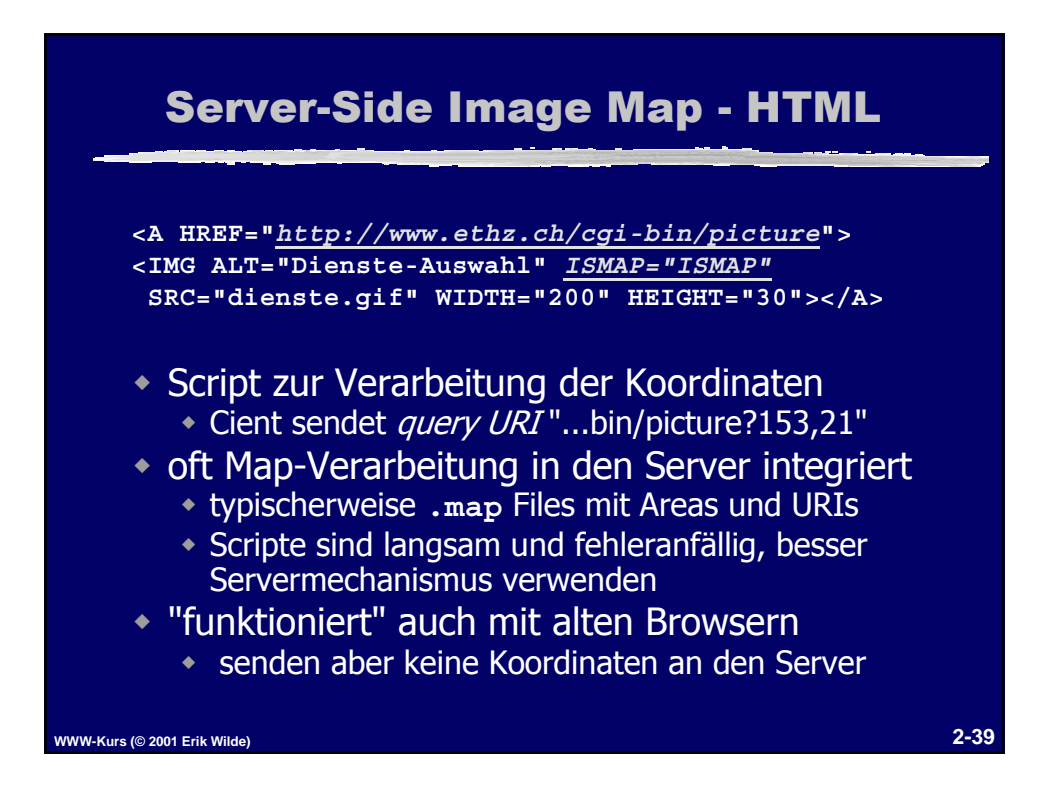

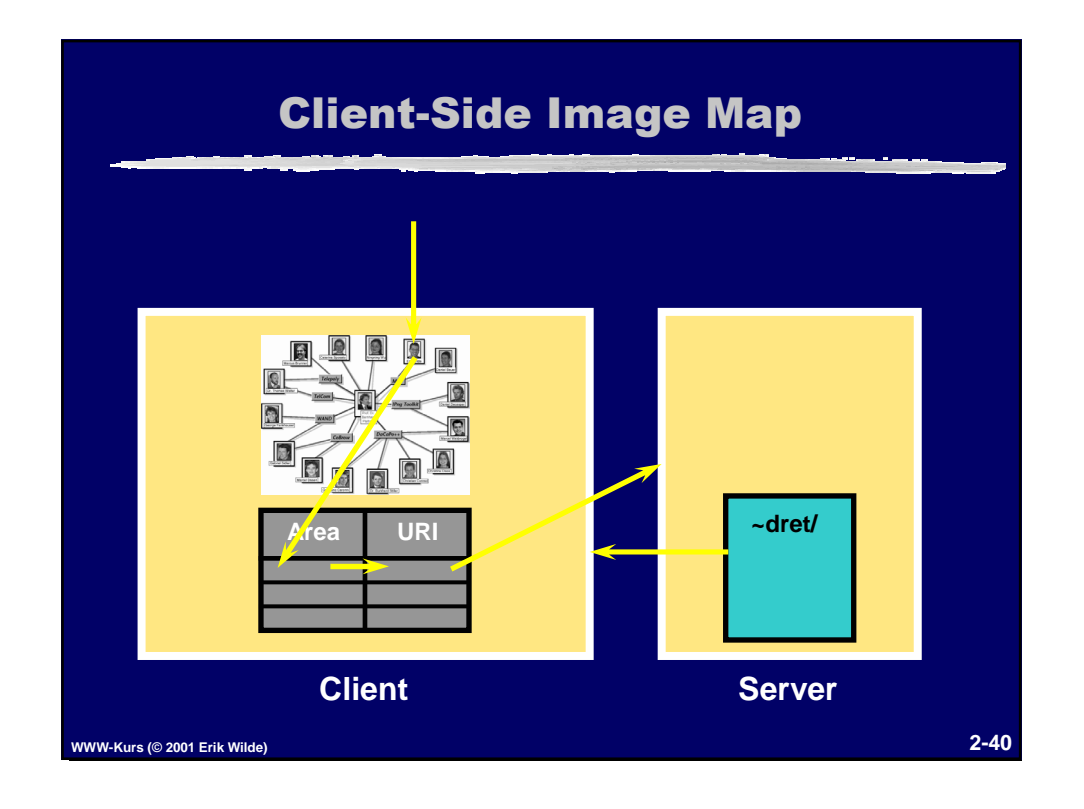

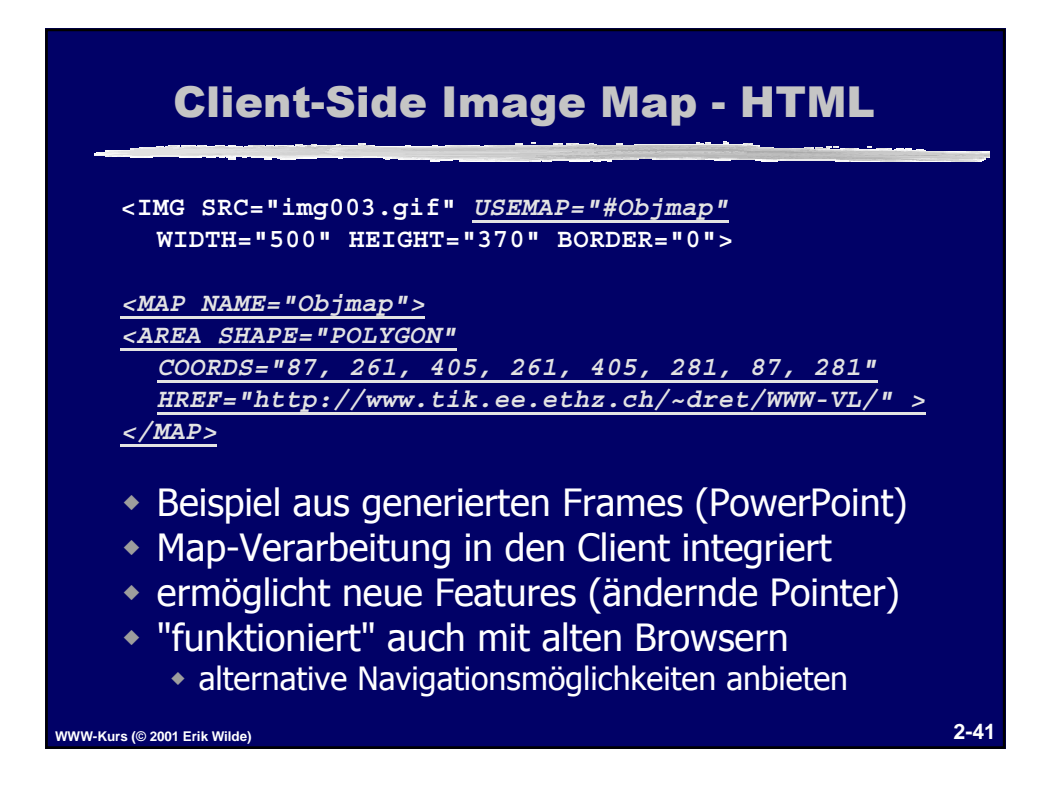

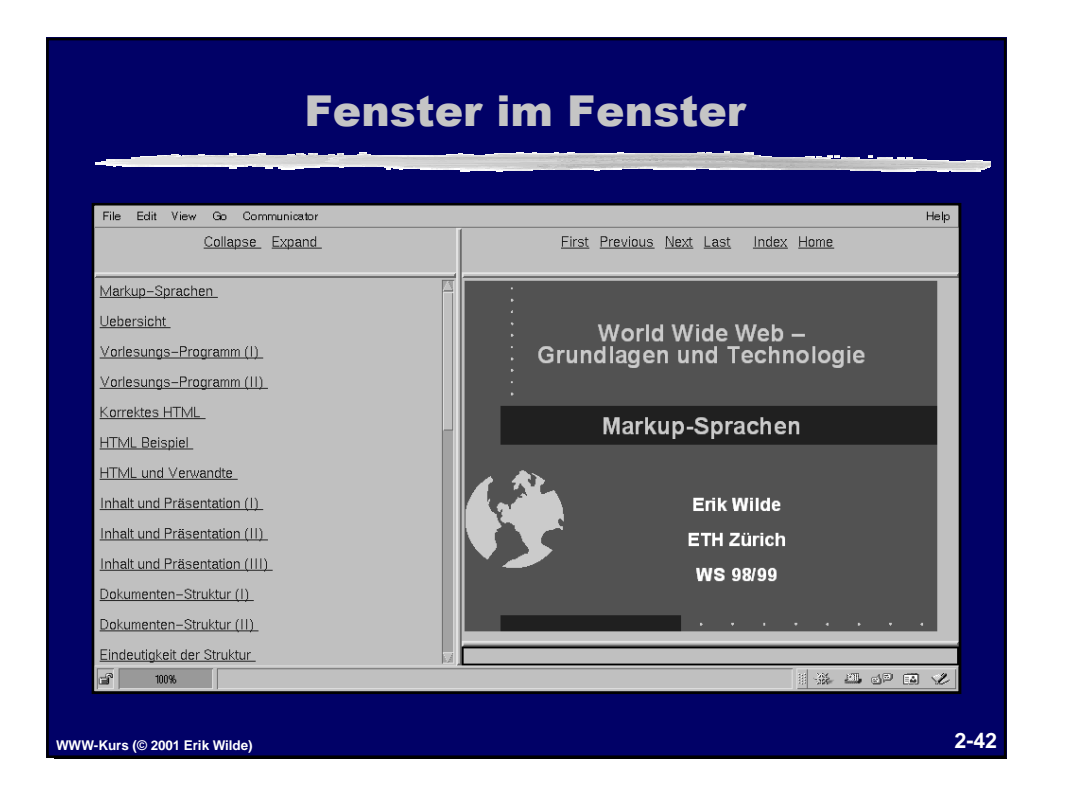

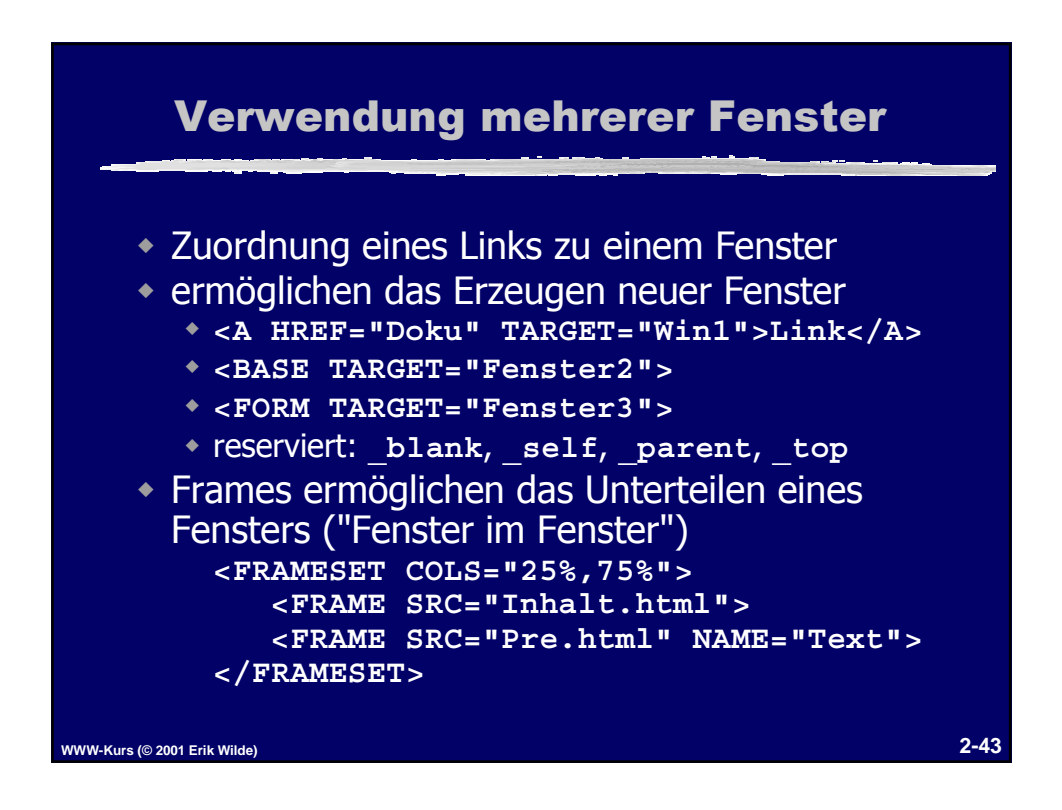

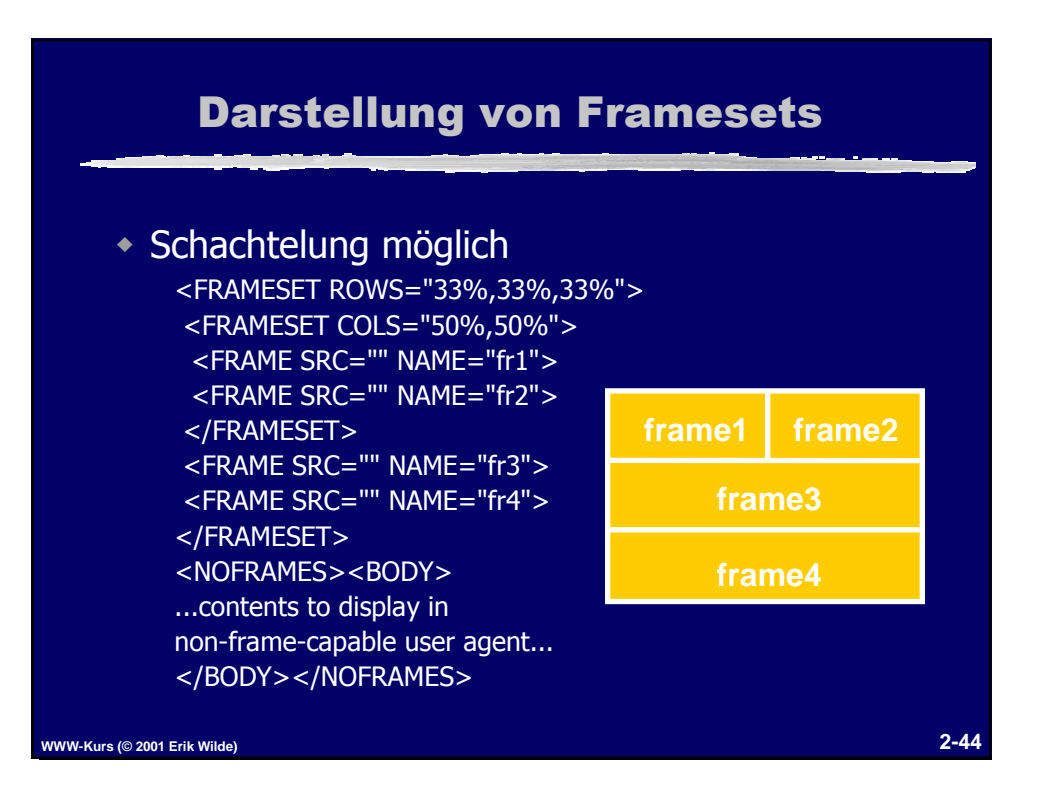

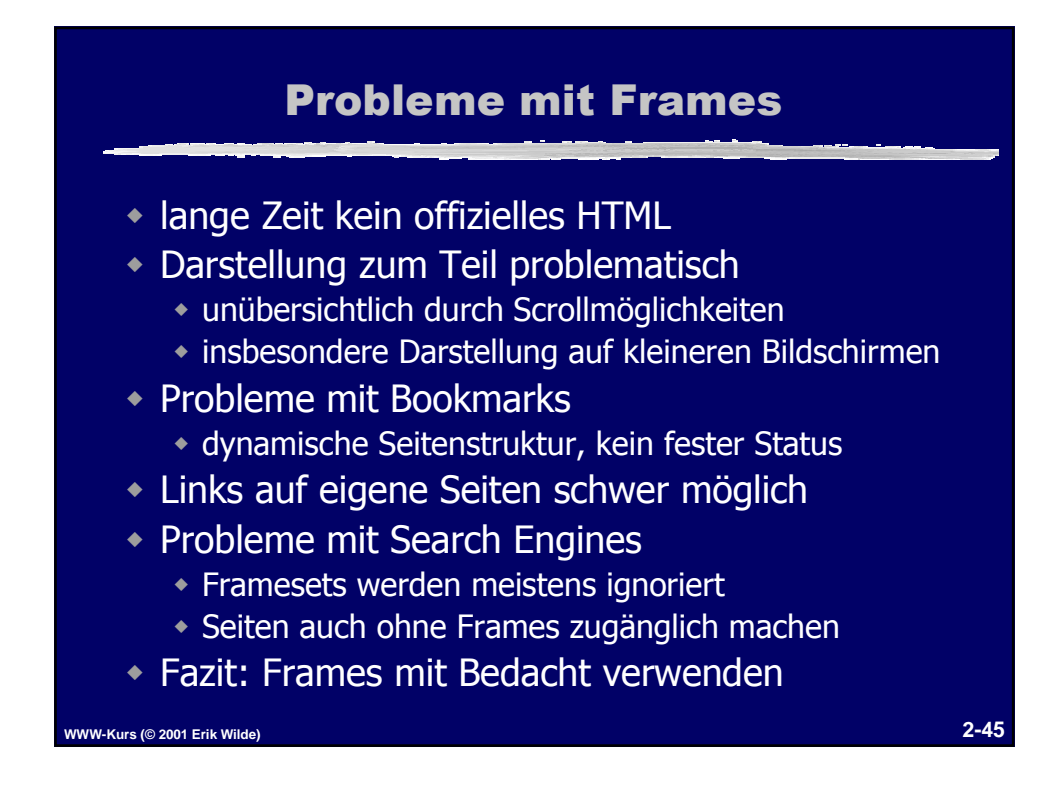

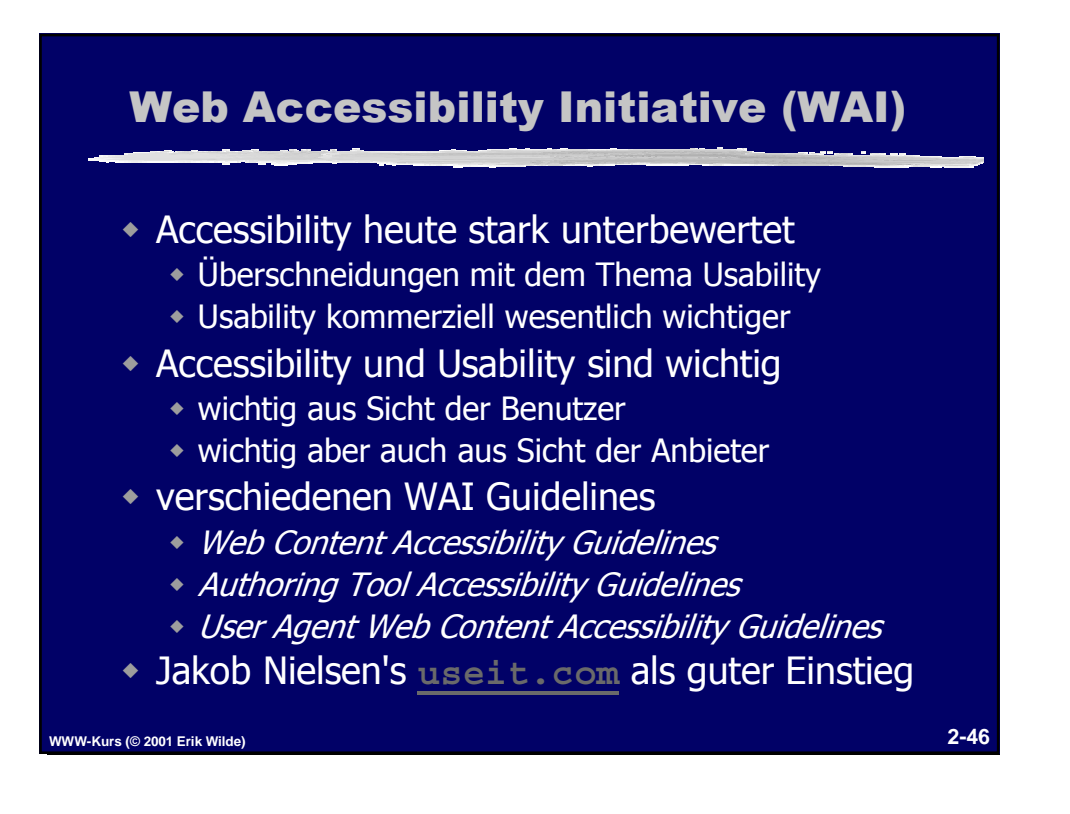

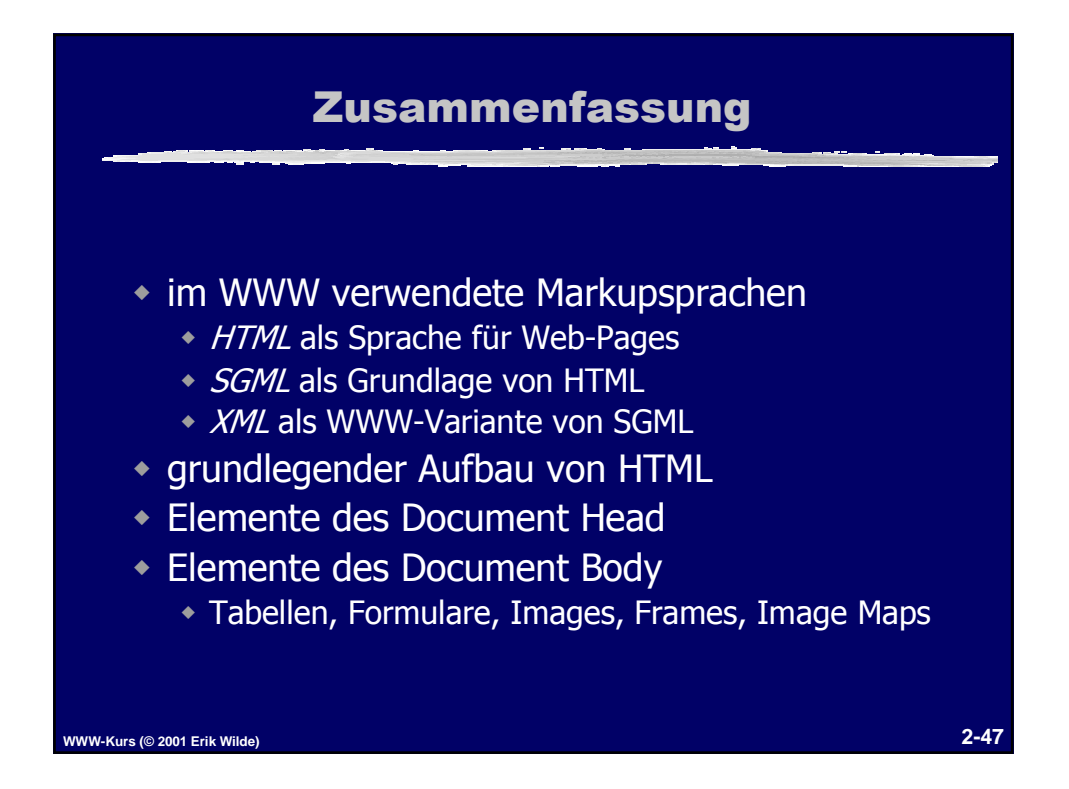

## **WWW-Technologie II 2-23**